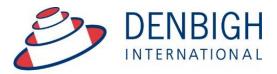

Administration Solutions for Education

# Denbigh Administration Staff Manual

www.denbigh.com.au

Tel +61 2 4647 1375 Fax +61 2 4647 3410 ABN 99 167 352 749

Macarthur Anglican School Cobbitty Road Cobbitty NSW 2570 PO Box 3166 Narellan NSW 256 Australia

| Main Menu - Staff                               |     |
|-------------------------------------------------|-----|
| Staff Details (Confidential screen)             | 1   |
| Staff Details (higher access user)              |     |
| Staff Birthdays                                 |     |
| Create new Staff Member                         |     |
| Classes                                         | 6   |
| Timetable                                       | 6   |
| Tutor Group (Roll Class/Homeroom Group)         | 7   |
| Absences Extras                                 | 7   |
| CoCurricular - Sport/Extra Curricular           | 8   |
| Groups                                          | 8   |
| Professional Development - Qualifications       |     |
| Creating a Professional Development Course      | 9   |
| Professional Development                        |     |
| Printing Professional Development Courses       | .12 |
| Print PD Hour - All Staff                       | .12 |
| Print PD                                        | .14 |
| Professional Development - Appraisals           | .15 |
| Print Appraisals - Found Set                    | .16 |
| Print Appraisals - All Staff                    |     |
| Professional Development - Associations         | .17 |
| Correspondence                                  | .18 |
| Notes                                           |     |
| Confidential - School Info                      |     |
| Confidential - Working With Children Check Info | .22 |
| Confidential - Account/Email Info/Security      | .23 |
| Former Staff                                    | .23 |
| Former Staff File                               |     |
| PlayGround Duty Roster                          | .25 |
| Staff Bulletin                                  |     |
| Staff Bulletin - New Bulletin Entry             | .28 |
| Bulletin List                                   |     |
| New Daily Bulletin                              |     |
| Daily Bulletin - Print                          |     |
| Incident Reports                                |     |
| Creating a new Incident Report                  |     |
| Viewing Incident Reports                        |     |
| Printing an Incident Report                     | .34 |

#### Main Menu - Staff

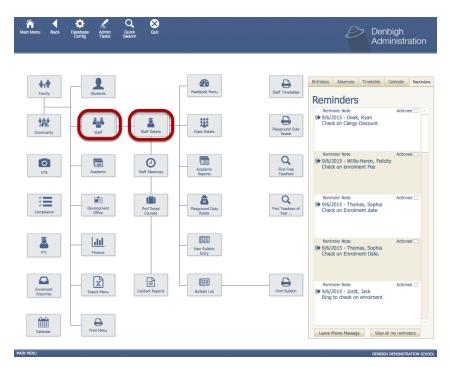

#### Staff - Staff Details

# **Staff Details (Confidential screen)**

| ain Back View As<br>enu List | Find Find<br>Teachers | Move to<br>Pormer<br>Statt | kad New S<br>En<br>M    | kati Print<br>mali Menu<br>ieru | Staff [ | students<br>Menu<br>Details | Former<br>Staff | Class<br>Cover<br>Extras | PGD<br>Roster | Classes     | Staf<br>Absences | Community<br>Details<br>WWCC Allo | ېې<br>ert |
|------------------------------|-----------------------|----------------------------|-------------------------|---------------------------------|---------|-----------------------------|-----------------|--------------------------|---------------|-------------|------------------|-----------------------------------|-----------|
|                              | Denbigh<br>[j] Summe  | Ja<br>Išl                  | Rest Name               | Second Name                     | is Kn   | ovn As                      | Head of Mide    | Se School                |               |             | Soc<br>151 (     | 063<br>Iommunity ID               |           |
|                              | General Inf           | format                     | tion                    |                                 |         |                             |                 |                          |               |             |                  |                                   |           |
| eneral Information           |                       |                            |                         |                                 |         |                             |                 | Residential A            | Adress        |             |                  |                                   |           |
|                              | enal :                | developer                  | s©denbigh.o             | om,au                           |         | + Property :                |                 |                          |               |             |                  | -                                 |           |
| Classes                      | Tbe :                 | Mrs                        |                         |                                 |         | map Street :                | Unit 1/12 Der   | bigh Stree               | £             |             |                  |                                   |           |
|                              | Atemative Title :     |                            |                         |                                 |         | Suburb/State/PC :           | Cubbing         |                          | NSW           | 2570        |                  |                                   |           |
| Timetable                    | Qualifications :      | B.Vis. Arb                 | (Hons), M. 1            | Teach.                          |         |                             | ADID43319       |                          |               | 2010        |                  |                                   |           |
| 1111238042                   |                       |                            |                         |                                 |         |                             |                 |                          |               |             |                  |                                   | 5         |
|                              | Phone Ext :           | 1680                       |                         |                                 |         |                             |                 | Postal Add               | 1955          |             |                  |                                   | 5         |
| Tutor Group                  | Tutor Group (         | 11.1                       |                         |                                 |         | Property (                  |                 |                          |               |             |                  |                                   |           |
|                              | Tutor Group Room (    | D1.3                       |                         |                                 |         | Street :                    | 5 Murray Cou    | rt.                      |               |             |                  | Update                            |           |
| Absences and Extras          | PTI Default Room :    | D0.1                       |                         |                                 |         |                             |                 |                          | 1079.00       |             |                  |                                   |           |
|                              | × Receiv              |                            | -                       |                                 |         | Suburb/State/PC :           | ADID43326       |                          | NSW           |             |                  |                                   |           |
|                              | X Pastor              |                            |                         |                                 |         | Address 10                  | 101013320       |                          |               |             |                  |                                   |           |
| CoCurricular                 | Casuel                |                            |                         |                                 |         |                             |                 |                          |               |             |                  |                                   |           |
|                              |                       |                            |                         |                                 |         | Home Phone :                | 0298611145      |                          | Silent        | Number      |                  |                                   |           |
| Groups                       |                       | -                          | Faculty<br>Junior Schoo | Science                         |         | Mobile :                    | 0413582908      |                          | × Child Pr    | otection Ce | rtificate        |                                   |           |
| c.orts                       | Go-Curri              |                            | LOTE                    | Special Ne                      | and -   | 008                         | 26 Oct 2016     |                          |               |             |                  |                                   |           |
|                              | Comput                |                            | Mathematics             |                                 |         | in/Partner :                | Mark            |                          |               |             |                  |                                   |           |
| Professional                 | × Creative            |                            | Music                   |                                 |         |                             |                 |                          |               |             |                  |                                   |           |
|                              | English               |                            | PDHPE<br>Primary Scho   | -                               |         |                             |                 |                          |               |             |                  | Use to                            |           |
| Correspondence               | IN HSIE               |                            | Religion                |                                 |         |                             | Email Type      | Email Ad                 |               |             |                  | Ernal I                           | 0         |
|                              |                       |                            |                         |                                 |         |                             | Work            | develop                  | ersØdenbigh   | .com.au     |                  | Û X                               |           |
|                              | Campu                 | a                          |                         |                                 |         |                             |                 |                          |               |             |                  |                                   |           |
| Notes                        |                       | 88                         |                         |                                 |         |                             |                 |                          |               |             |                  |                                   |           |
|                              |                       |                            |                         |                                 |         |                             |                 |                          |               |             |                  |                                   |           |
| Confidential                 |                       |                            |                         |                                 |         |                             |                 |                          |               |             |                  |                                   |           |

The Staff Details screen displays personal details of staff members as well as other information such as timetables, notes, classes etc.

# Staff Details (higher access user)

| ENJ<br>1 Code      | Denbigh<br>Iil Surname                       | Jane<br>Lit First Name | Second Names  | Known As          | Head of Mide              | die School                    |                     |            | 0063<br>Community ID |
|--------------------|----------------------------------------------|------------------------|---------------|-------------------|---------------------------|-------------------------------|---------------------|------------|----------------------|
| 0.001              | General Infor                                |                        | Second Harres | KINNII AS         | ALL POSIDIN               |                               |                     | 121        | community to         |
| eneral Information |                                              |                        |               |                   |                           | Residential Address           |                     |            |                      |
|                    | 🖂 email : dœv                                | elopers@denbigh.com    | .au           | A Property :      |                           |                               |                     |            |                      |
| Classes            | Title : Mrs                                  |                        |               | map Street :      | Unit 1/12 Der             | bigh Street                   |                     |            |                      |
|                    | Alternative Title :<br>Qualifications : B.Vi | s. Arts (Hons), M. Tea | ich.          | Suburb/State/PC : | Cobbitty                  |                               | NSW 2570            |            |                      |
| Timetable          |                                              |                        |               | Address ID :      | ADID43319                 |                               |                     |            |                      |
|                    | Phone Ext : 168                              | 0                      |               |                   |                           | Postal Address                |                     |            |                      |
| Tutor Group        | Tutor Group : 11.1                           |                        |               | Property :        |                           |                               |                     |            |                      |
|                    | Tutor Group Room : D1.                       |                        |               | Street :          | 5 Murray Cou              | rt                            |                     |            | Update               |
| bsences and Extras | PTI Default Room : D0.                       | 1 2                    |               | Suburb/State/PC : | Murrayville               |                               | NSW                 |            |                      |
|                    | X Receives Tir                               |                        |               | Address ID :      | ADID43326                 |                               |                     |            |                      |
| CoCurricular       | Pastoral Car     Casual Teac                 |                        |               |                   |                           |                               |                     |            |                      |
|                    |                                              | Faculty                |               |                   | 0298611145                | -                             | Silent Number       |            |                      |
| Groups             | Administratio                                |                        | Science       |                   | 0413582908<br>26 Oct 2016 |                               | child Protection Ce | ertificate |                      |
|                    | Co-Curricular                                | LOTE     Mathematics   | Special Needs | Spouse/Partner :  |                           |                               |                     |            |                      |
| Professional       | Creative Arts                                | Music                  |               |                   |                           |                               |                     |            |                      |
|                    | English                                      | PDHPE Primary School   |               |                   |                           |                               |                     |            | Use to               |
| Correspondence     | × HSIE                                       | Religion               |               |                   | Email Type<br>Work        | Email Address<br>developers@d | lenbigh.com.au      |            | Email to             |
|                    |                                              |                        |               |                   |                           |                               |                     |            |                      |
| Notes              | Campus<br>                                   | - 5                    |               |                   |                           | Ц                             |                     |            |                      |

Staff Details screen with Confidential information.

- 1. Homeroom/Tutor/Roll class room and group allocated. This is allocated through the Database Configuration.
- 2. Default room for Parent Teacher Interviews
- 3. Check boxes for whether teaching staff must receive a timetable, have a Pastoral Care team, or are a Casual Teacher
- 4. Faculty (required for class, staff absences and Markbook functions)
- 5. Campus check box

#### **Staff Birthdays**

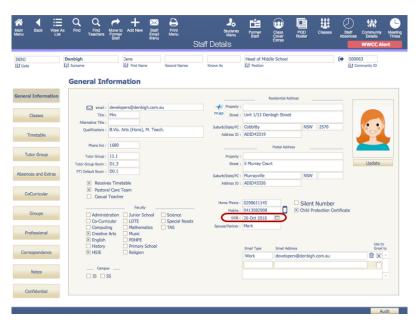

When adding a staff member's Date of Birth, it is important that the correct date is entered in the staff file, as shown above. The Date of Birth should follow the following convention: date/month/year.

The Date of Birth that is entered in the staff file will be displayed in Main Menu under birthday reminders when that birthdate falls due.

| Main Menu Back Detablase Admin Quick<br>Config Admin Quick Search | 🛠<br>Gut                                                                                                    | Denbigh<br>Administration                                                                          |
|-------------------------------------------------------------------|----------------------------------------------------------------------------------------------------|----------------------------------------------------------------------------------------------------|
| <b>∳</b> ∰                                                        | Welcome to Denbigh Administration                                                                                                    | Birthdays Absences Timetable Calendar Reminder                                                     |
| Family Students                                                   | You are logged in as "Mrs J Denbigh"                                                                                                    |                                                                                                    |
| Community Staff                                                   |                                                                                                    | (* David Zanardo (3C) is 9 years old today.                                                        |
| VIR Academic                                                      | Annual Stream, and                                                                                                    | Hiary Fisher (10.1) is 15 years old today.      This Week     Day Year House Name Age              |
|                                                                   |                                                                                                    | Sun 12 R MacLellan, Stephanie 18     Mon 10 Y Goodall, Jessica 16     Mon 4 Y McCarthy, Brinley 10 |
| Compliance Development<br>Office                                  | Privacy reminder.<br>The School is bound by the National Privacy Principles contained in the<br>Commonwealth Privacy Act 1986, A high standard of care must be                                                                                                    | Mon 7 B McVey, Reece 13     Tue 7 G Pelle, Simrin 13     Tue 11 G Da-Rin, Matthew 17               |
| PTI Finance                                                       | Commonwealth Privacy Act 1988. A high standard of care must be<br>excreteed by those accessing personal information on Dehiby Admin,<br>so that use or disclosure of such information is limited to purposes<br>closely linked to the welfare of the persons concerned. | Thu 10 Y Beckett, Claire 16     Thu 10 R Fisher, Hilary 16     Thu 3 B Zanardo, David 9            |
|                                                                   |                                                                                                    | # Fri 12 B Anderson, Alexia 18  Staff Birthdays                                                    |
| Enrolment<br>Enquiries Export Menu                                |                                                                                                    | Mon Moderegger Ms G     Thu Denbigh Mrs J                                                          |
| Calendar Print Menu                                               |                                                                                                    | ~                                                                                                  |
| NIN MENU                                                          |                                                                                                    | DENBIGH DEMONSTRATION SCHO                                                                         |

As stated above, the birthday reminders for a staff member's Date of Birth is taken from the Staff file's DOB field. Please ensure that the staff member's correct Date of Birth has been entered in the Staff File.

\*Note: The Staff Members Date of Birth Within the Community file is not the Date of Birth that is displayed on the Main Menu Birthday Reminders Screen.

# **Create new Staff Member**

| ain Back View A<br>enu Lief | s Find Find<br>Teachera        | Nove to<br>Pormer<br>Staff       | sat Print<br>mail Menu<br>Ionu<br>C | Staff Details     | Former<br>Swi1               | Class<br>Cover /<br>Extras | PGD Classes<br>loster | Staff<br>Absence | s Details Tin<br>WWCC Alert |
|-----------------------------|--------------------------------|----------------------------------|-------------------------------------|-------------------|------------------------------|----------------------------|-----------------------|------------------|-----------------------------|
| ENJ<br>J Code               | Denbigh<br>I§T Summe           | Jane<br>Est Fint Name            | Second Names                        | Known As          | Head of Middl<br>Ed Position | e School                   |                       | 6 soc            | 063<br>Community ID         |
|                             | General Inf                    | formation                        |                                     |                   |                              |                            |                       |                  |                             |
| neral Information           |                                |                                  |                                     |                   | R                            | sidential Addres           |                       |                  |                             |
|                             | 🖂 enal :                       | developers@denbigh.r             | us.moo                              | 🕐 Property :      |                              |                            |                       |                  |                             |
| Classes                     | Title :<br>Alternative Title : |                                  |                                     | map Street :      | Unit 1/12 Dent               | igh Street                 |                       |                  |                             |
|                             |                                | B.Vis. Arts (Hons), M.           | Teach                               | Suburb/State/PC : | Cobbitty                     |                            | NSW 2570              |                  |                             |
| Timetable                   |                                | or not here (noneg) are          | reach                               | Address ID :      | ADID43319                    |                            |                       |                  |                             |
|                             | Phone Ext (                    | 1690                             |                                     |                   |                              | Postal Address             |                       | _                |                             |
| Tutor Group                 | Tutor Group :                  | 11.1                             |                                     | Property :        |                              |                            |                       |                  |                             |
|                             | Tutor Group Room :             | D1.3                             |                                     | Street :          | 5 Murray Court               |                            |                       |                  | Update                      |
| bsences and Extras          | PTI Default Room :             | D0.1                             |                                     |                   |                              |                            | lantar I              | -                |                             |
|                             | N. Davela                      | es Timetable                     |                                     | Suburb/State/PC : | ADID43326                    |                            | NSW                   |                  |                             |
|                             |                                | al Care Team                     |                                     | Address ID :      | AD1013326                    |                            |                       |                  |                             |
| CoCurricular                | Casual                         |                                  |                                     |                   |                              |                            |                       |                  |                             |
|                             |                                |                                  |                                     | Home Phone :      | 0298611145                   |                            | Silent Number         |                  |                             |
| Groups                      | Administ                       | Faculty<br>tration I Junior Scho | ol Science                          | Mobile :          | 0413582908                   |                            | Child Protection Co   | ertificate       |                             |
| a compa                     | Co-Curri                       |                                  | Special Needs                       | D08 :             | 26 Oct 2016                  |                            |                       |                  |                             |
|                             | Comput                         |                                  |                                     | Spouse/Partner :  | Mark                         |                            |                       |                  |                             |
| Professional                | × Creative                     |                                  |                                     |                   |                              |                            |                       |                  |                             |
|                             | × English                      | PDHPE                            | -                                   |                   |                              |                            |                       |                  | Use to                      |
| Correspondence              | × HSIE                         | Religion                         |                                     |                   | Email Type                   | Email Address              |                       |                  | Enail to                    |
|                             |                                |                                  |                                     |                   | Work                         | developersi                | Ødenbigh.com.au       |                  | Û X 🗅                       |
| Red and                     | Campu                          | s                                |                                     |                   |                              |                            |                       |                  |                             |
| Notes                       | □ <b>35</b> □ 5                | SS                               |                                     |                   |                              |                            |                       |                  |                             |
|                             |                                |                                  |                                     |                   |                              |                            |                       |                  |                             |
| Confidential                |                                |                                  |                                     |                   |                              |                            |                       |                  |                             |

To create a new staff member, click the Add New button.

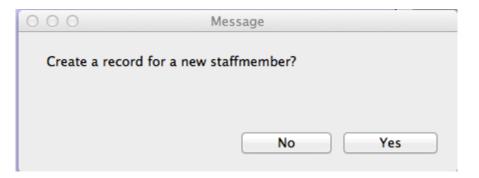

Once the "Add New" button has been selected, a pop-up will appear prompting the user if they would like to create a record for a new staff member. Click "Yes" if you wish to, otherwise click "No".

#### **Create new Staff Member**

|                   |                                                                      | Lo                                           | Locate Community Member |                            |               |              |  |  |  |  |  |  |
|-------------------|----------------------------------------------------------------------|----------------------------------------------|-------------------------|----------------------------|---------------|--------------|--|--|--|--|--|--|
|                   | First lam                                                            | e:                                           | Surname :               |                            |               |              |  |  |  |  |  |  |
| Give              | n Names                                                              | Surname                                      | Community ID            | Community Status           | Date of Birth | Mobile Phone |  |  |  |  |  |  |
| Mich              |                                                                      | Phillips                                     | S00001                  | Father                     | 22/02/1955    | 0414 123 456 |  |  |  |  |  |  |
|                   | Address: Denbigh 56 Pitt Street<br>dual's Address: The Property Nam  | Sydney NSW<br>e 33 Smith Street Homebush NSW |                         | GroupMember<br>Donor       |               |              |  |  |  |  |  |  |
| Lucy              | Abednego                                                             | Paloni                                       | MABEDNEGO               | Mother                     |               | 0409872400   |  |  |  |  |  |  |
| Family<br>Individ | Address: 1 John St Sydney NSW<br>Jual's Address: 1 John St Sydney    | NSW                                          |                         | Past Parent<br>GroupMember |               |              |  |  |  |  |  |  |
| Tom               |                                                                      | Paloni                                       | FABEDNEGO               | Father                     |               |              |  |  |  |  |  |  |
|                   | ily Address: 1 John St Sydney NSW<br>vidual's Address:               |                                              |                         | Past Parent<br>GroupMember |               |              |  |  |  |  |  |  |
| Indr              | а                                                                    | Thompson                                     | 1029653                 | GroupMember                |               | 0414 123 456 |  |  |  |  |  |  |
|                   | / Address:<br>dual's Address:                                        |                                              |                         |                            |               |              |  |  |  |  |  |  |
| Thar              | narasa                                                               | Newman                                       | 1029654                 | GroupMember                |               | 0414 123 456 |  |  |  |  |  |  |
|                   | / Address:<br>Jual's Address:                                        |                                              |                         |                            |               |              |  |  |  |  |  |  |
| Ame               | lia                                                                  | Brearley                                     | MABOUZEID01             | Mother                     |               |              |  |  |  |  |  |  |
|                   | / Address: 26 Jackaranda St Mary<br>Juai's Address: 26 Jackaranda St |                                              |                         | GroupMember                |               |              |  |  |  |  |  |  |

Enter the First and Surname of the staff member. As you type, the list below will display any community members with that name. If the person is already in the system, click the arrow beside their name to use that person. Otherwise click the Create New button.

|                                                                           |                     | 1. Persona                                            | Details   |     |                                                                                 | f              | from community |       |  |  |  |  |  |  |
|---------------------------------------------------------------------------|---------------------|-------------------------------------------------------|-----------|-----|---------------------------------------------------------------------------------|----------------|----------------|-------|--|--|--|--|--|--|
| JS Snow                                                                   | John                |                                                       | Mr        | Ma  | le                                                                              | 24/10/1990     | Rachael        |       |  |  |  |  |  |  |
| Staff Code Surname                                                        | First Name          | Second Names                                          | Title     | Sex |                                                                                 | Date of Birth  | Spouse         |       |  |  |  |  |  |  |
| 2. Address                                                                | 3                   | . Communicatio                                        | ns        | _   |                                                                                 | 4. Medie       | cal            |       |  |  |  |  |  |  |
| 24                                                                        | 928451554           |                                                       |           |     |                                                                                 | 1              |                |       |  |  |  |  |  |  |
| Property Name                                                             | Home Phone          | Number                                                | is Silent |     | Doctor                                                                          | C              | Octor Phone    | Inser |  |  |  |  |  |  |
| Belghert                                                                  |                     |                                                       |           |     |                                                                                 |                |                |       |  |  |  |  |  |  |
| Street                                                                    | Mobile              | Home F                                                | ах        |     | Medicare No                                                                     | F              | und            |       |  |  |  |  |  |  |
| Campsie NSW 2135                                                          |                     |                                                       |           |     |                                                                                 |                |                |       |  |  |  |  |  |  |
| Suburb State PCode                                                        | Email Address       |                                                       |           |     | Emergency                                                                       | Rnship         | Phone          |       |  |  |  |  |  |  |
| 10 Oct 2016                                                               | Make<br>Ferrari 458 | Rego                                                  | Insurer   |     | Medical Details Medical Details 7. Meterology Qualifications Geography Position | . School / Pro | fessional      |       |  |  |  |  |  |  |
| Notes                                                                     |                     |                                                       |           |     |                                                                                 |                |                |       |  |  |  |  |  |  |
|                                                                           | 8. School Other     |                                                       |           |     | Tutor Group                                                                     | Homeroom       | Phone Ext      |       |  |  |  |  |  |  |
| Receives Timetable: X<br>Pastoral Care Team: Cogin Name<br>Relief Teacher |                     | CC Number 485963<br>WWCC Date 13/10<br>C Outcome Pass |           |     |                                                                                 |                |                |       |  |  |  |  |  |  |
|                                                                           | WWCCI               | Expiry Date 13/01                                     | /2017     |     |                                                                                 | Cancel         | Continue       |       |  |  |  |  |  |  |

#### **Create new Staff Member**

The staff code created can be customised depending on the schools needs. However, as default, the system will create a unique code for the staff member. Enter all the details regarding the staff member. Click Continue when completed. Ensure that the Login Name is completed, this is the name that the staff member uses to login to their computer.

#### Classes

| ENJ                | Denbigh     | 12            | ane                                       |         | Head of Middle School |       | S00063           |
|--------------------|-------------|---------------|-------------------------------------------|---------|-----------------------|-------|------------------|
| Code               | Lit Surname |               |                                           | nown As | It Position           |       | Lat Community ID |
|                    | Classe      | s             |                                           |         |                       |       |                  |
| eneral Information |             | Class         | Subject                                   | Yea     |                       | Units |                  |
|                    |             | 07DTE         | Design and Technology                     | 7       |                       |       |                  |
| Classes            |             | 08VA7         | Visual Arts                               | 8       |                       |       |                  |
|                    |             | 09VI2         | Photography and Digital Media Tutor Group | 9       |                       |       |                  |
| Timetable          |             | 10.1<br>10EN5 | English                                   | 10      |                       |       |                  |
|                    |             | 11PO1         | Photography                               | 11      |                       |       |                  |
| CoCurricular       |             |               |                                           |         |                       |       |                  |
| Groups             |             |               |                                           |         |                       |       |                  |
| Professional       |             |               |                                           |         |                       |       |                  |
| Correspondence     |             |               |                                           |         |                       |       |                  |
|                    |             |               |                                           |         |                       |       |                  |

This page will display the classes taught by the current staff member.

#### Timetable

| ENJ                 | Denbigh               | Jane           |              |              | d of Middle School |             | WWCC Alert                            |
|---------------------|-----------------------|----------------|--------------|--------------|--------------------|-------------|---------------------------------------|
| 1 Code              | It Surname            | J≟∱ First Name | Second Names | Known As 👫 P | osition            | 121         | Community ID                          |
| General Information |                       | Week A         |              |              | Week B             |             | Current                               |
|                     |                       | Monday         | Tuesday      | Wednesday    | Thursday           | Friday      | Refresh Timeta                        |
| Classes             | Before School PGD     |                |              |              |                    |             | 🔒 Print Timeta                        |
|                     | Tutor Group           | 11.1           | 11.1         | 11.1         | 11.1               | 11.1        | Exempt from Ex                        |
| Timetable           | Period 1              | 08VA7          | 10EN5 M0.2   | 10EN5 F1.4   |                    | 11PO1 N1.5  | 0 Extras Co                           |
|                     | Period 2              |                | 10EN5 N1.2   | 10EN5 S3.1   |                    | 11PO1 N1.14 |                                       |
| Tutor Group         | Period 3              |                | 08VA7        |              |                    |             |                                       |
| Absences and Extras |                       |                |              |              |                    |             |                                       |
|                     | Recess PGD            |                |              |              |                    |             | Reserve Lesson<br>(must be entered in |
| CoCurricular        | Period 4              | 07DTE          |              |              |                    |             | form "d03p05"<br>2 Max # Groun        |
|                     | Period 5              |                |              | 08VA7        |                    |             | Z Duties, 6 ass                       |
| Groups              | Lunch 1 PGD           |                |              | Cafe         |                    |             | Timetable                             |
|                     | Lunch 2 PGD           |                |              |              |                    |             |                                       |
| Professional        | Period 6              |                |              |              |                    |             |                                       |
| Correspondence      | Period 7              |                |              |              |                    |             | Total                                 |
|                     | After School PGD      |                |              |              |                    |             |                                       |
| Notes               | After School<br>Class |                |              |              |                    |             |                                       |

- 1. Refresh timetable if any classes have been updated
- 2. Print timetable
- 3. Check to be exempt from Extras (class covers) and displays the current count of covers
- 4. Lesson times not to be used for class covers
- 5. Total number of timetabled lessons

#### Tutor Group (Roll Class/Homeroom Group)

| ENJ                 | Denbigh     |      | Jane          |                 |         | Head of N   | tiddle School | _ | S00063        |          |
|---------------------|-------------|------|---------------|-----------------|---------|-------------|---------------|---|---------------|----------|
|                     | Lit Surname |      | Lt First Name | Second Names Kr | own As  | 11 Position |               |   | Lat Community | ID       |
|                     |             |      |               |                 |         |             |               |   |               |          |
|                     | Tutor (     | Grou | p - 11.1      |                 |         |             |               |   |               |          |
| General Information |             | Year | Surname       | Preferred Name  | Absence | s Merits    | Demerits      |   | Mail Students | 1        |
|                     |             | 11   | Boileau       | Thomas          | 5       | 0           | 0             |   |               | <u>_</u> |
| Classes             |             | 11   | Bootes        | Samantha        | 3       | 0           | 0             |   |               |          |
|                     |             | 11   | Bowen         | Neil            | 3       | 0           | 0             |   |               |          |
| -                   |             | 11   | Choudhury     | Geoffrey        | 2       | 0           | 0             |   |               |          |
| Timetable           |             | 11   | Da-Rin        | Matthew         | 3       | 0           | 0             |   |               |          |
|                     |             | 11   | Hopton        | Tracey          | 1       | 0           | 0             |   |               |          |
| Tutor Group         |             | 11   | Jerogin       | Jack            | 3       | 0           | 0             |   |               |          |
|                     |             | 11   | Kim           | Peter           | 1       | 0           | 0             |   |               |          |
| bsences and Extras  |             | 11   | Martin        | Soo Chung       | 2       | 0           | 0             |   |               |          |
|                     |             | 11   | McGrath       | William         | 1       | 0           | 0             |   |               |          |
| CoCurricular        |             | 11   | Morrison      | Johnathon       | 1       | 0           | 0             |   |               |          |
| Cocumcular          |             | 11   | Pennington    | Robert          | 2       | 0           | 0             |   |               |          |
|                     |             | 11   | Pozza         | Jimmy           | 2       | 0           | 0             |   |               |          |
| Groups              |             | 11   | Reid          | Anusha          | 2       | 0           | 0             |   |               |          |
|                     |             | 11   | Royall        | Hugo            | 1       | 0           | 0             |   |               |          |
| Professional        |             | 11   | Smith         | Sung            | 1       | 0           | 0             |   |               |          |
|                     |             | 11   | Talbot        | Connor          | 2       | 0           | 0             |   |               |          |
| Correspondence      |             | 11   | Traynor       | Shirley         | 1       | 0           | 0             |   |               |          |
|                     |             | 11   | Vong          | Bich            | 1       | 0           | 0             |   |               |          |
| Notes               |             | 11   | Westgarth     | James           | 1       | 0           | 0             |   |               |          |
| notes               |             | 12   | Daroesman     | Gary            | 5       | 0           | 0             |   |               |          |

List the students that are in the teacher's Tutor group, and displays their current total of Absences, Merits and Demerits.

1. Email Students (click this to send an email to the staff members tutor group)

| NJ<br>Code        | Denbigh      | Jane<br>Iiif First Name  | Second Names                      | Known As         |    | Head of N |   | School     |        |        | S00063         |    |
|-------------------|--------------|--------------------------|-----------------------------------|------------------|----|-----------|---|------------|--------|--------|----------------|----|
|                   | Absences a   |                          |                                   |                  |    |           |   |            |        |        |                |    |
| neral Information |              | Cur                      | rent                              |                  |    |           |   |            | Arc    | hive   | 5              |    |
|                   |              |                          | Statistics                        |                  |    |           |   |            |        | Extras | -              |    |
|                   |              |                          |                                   |                  |    |           |   | Date       | Lesson | Class  | In absence of: |    |
| Classes           | Sick Leave   | Annual Leave             | Total                             | Balance          |    |           | • | 1/05/2013  | 3-5    | 12EA5  | Ms J Harry     |    |
|                   | Current : 2  | Current : 1              | Current : 8                       | Current : 12     |    |           |   | 10/09/2013 | 2-1    | CH2H1  | Dr M Burlinson |    |
| Timetable         | Total : 2    | Total : 1                | Total : 8                         | Entitlement : 20 |    |           |   | 19/08/2015 |        | 11.3   | Mr G T Bolton  | -( |
|                   | Dates        |                          |                                   |                  |    |           |   | 27/04/2016 | 3-3    | MM2S1  | Mrs C Angel    | 1  |
| Tutor Group       |              | Anniversary Date : 19/06 |                                   |                  |    |           | • |            |        |        |                | 1  |
| Tutor Group       | Dat          | e of Employment : 1/02/  | 1995                              | •                |    |           |   |            |        |        |                |    |
| ences and Extras  | Date         | Туре                     | Absence Records<br>Reason<br>Sick | Add Ent          |    | 2         |   |            |        |        |                |    |
|                   | 11/09/2013   |                          | Excursion                         |                  | H- |           |   |            |        |        |                |    |
|                   | 13/09/2013   |                          |                                   |                  |    |           |   |            |        |        |                |    |
| Groups            | 26/09/2014   |                          | Excursion                         |                  |    |           |   |            |        |        |                |    |
|                   | € 29/09/2014 | In School                | Excursion                         |                  |    | 3         |   |            |        |        |                |    |
| Professional      | 15/02/2016   | Sick Leave               | Flu                               |                  | ×  | -         |   |            |        |        |                |    |
|                   | 27/04/2016   | Annual Leave             | 3 days                            |                  |    |           |   |            |        |        |                |    |
| Correspondence    | 28/04/2016   | i                        |                                   |                  |    |           |   |            |        |        |                |    |
| correspondence    |              |                          |                                   |                  |    |           |   |            |        |        |                |    |
|                   |              |                          |                                   |                  |    |           |   |            |        |        |                |    |

#### **Absences and Extras**

- 1. Leave entitlement details
- 2. Add an absence entry
- 3. Absence records
- 4. Extras records
- 5. Archive absence and extras records.

# CoCurricular - Sport/Extra Curricular

| Google Chrome       |         | Q<br>Find<br>Teachers | Move to<br>Former<br>Staff | Add New             | Staff<br>Email<br>Menu | Print<br>Menu   | Staff D | Students<br>Menu<br>Details | Former<br>Staff | Class<br>Cover<br>Extras | PGD<br>Roster | Classes  | Staff<br>Absences | Commun<br>Details   | ity Meetin<br>Times |
|---------------------|---------|-----------------------|----------------------------|---------------------|------------------------|-----------------|---------|-----------------------------|-----------------|--------------------------|---------------|----------|-------------------|---------------------|---------------------|
| DENJ<br>Jit Code    | Denbigh | urricula              | 1                          | ane<br>Ȇ First Name | 2                      | Second Names    | Kno     | wn As                       | Head of Mid     | ddle School              |               |          | SOO<br>↓≟↑ C      | 063<br>Community ID |                     |
| General Information |         | Activity C            |                            | Sp                  | ort<br><b>y Name</b>   | 2               |         |                             |                 | Level                    | Extra Cu      | rricular |                   |                     |                     |
| Classes             |         | ATH<br>DOE            |                            | Duke o              | f Edinbu               | irgh's Award Sc | heme    |                             |                 |                          |               |          |                   | Û                   | ^                   |
| Timetable           |         |                       |                            |                     |                        |                 |         |                             |                 |                          |               |          |                   | Î                   |                     |
| Tutor Group         |         |                       |                            |                     |                        |                 |         |                             |                 |                          |               |          |                   |                     |                     |
| Absences and Extras |         |                       |                            |                     |                        |                 |         |                             |                 |                          |               |          |                   |                     |                     |
| CoCurricular        |         |                       |                            |                     |                        |                 |         |                             |                 |                          |               |          |                   |                     |                     |

Sport Teams and Extra Curricular groups that the staff member is associated with.

# Groups

| Main Back View .<br>Kenu List | As Find | Q<br>Find<br>Teachers | Move to<br>Former<br>Staff | Add New              | Staff<br>Email<br>Menu | Print<br>Menu | Student<br>Student<br>Staff Details | s Former<br>Staff | Class<br>Cover<br>Extras | PGD<br>Roster | Classes | Staff<br>Absences    | Communit<br>Details | Tir |
|-------------------------------|---------|-----------------------|----------------------------|----------------------|------------------------|---------------|-------------------------------------|-------------------|--------------------------|---------------|---------|----------------------|---------------------|-----|
| DENJ                          | Denbigh |                       |                            | lane<br>👔 First Nam  | e                      | Second Names  | Known As                            | Head of Mic       | dle School               |               |         | ()<br>5000<br>111 Co | 63<br>mmunity ID    |     |
| General Information           |         | Group C               | ode                        | Group                | Name                   |               |                                     |                   | Start Date               | End D         | Date    | Gro                  | oups List           |     |
| Classes                       |         | OBU AD09              |                            | Old Boys<br>Annual D |                        |               |                                     |                   | 2/07/2012                |               |         | Current              | Û                   | ^   |
| Timetable                     | 0       |                       |                            |                      | Jinner U9              |               |                                     |                   | 16/05/2013               |               |         | Current              | Û                   |     |
| Tutor Group                   |         |                       |                            |                      |                        |               |                                     |                   |                          |               |         |                      |                     |     |
| Absences and Extras           |         |                       |                            |                      |                        |               |                                     |                   |                          |               |         |                      |                     |     |
| CoCurricular                  |         |                       |                            |                      |                        |               |                                     |                   |                          |               |         |                      |                     |     |
| Groups                        |         |                       |                            |                      |                        |               |                                     |                   |                          |               |         |                      |                     |     |

Groups that the staff member is a part of.

1. To the Groups list view. (all groups)

### **Professional Development - Qualifications**

| Main Back View A    |         | Q<br>Find<br>Teachers            | Move to<br>Former<br>Staff | Add New              | Staff<br>Email<br>Menu | Print<br>Menu | Staff D        | Students<br>Menu<br>Details | Former<br>Staff                       | Class<br>Cover<br>Extras | PGD<br>Roster    | Classes        | Staff<br>Absences | Community<br>Details | Meetin<br>Time |
|---------------------|---------|----------------------------------|----------------------------|----------------------|------------------------|---------------|----------------|-----------------------------|---------------------------------------|--------------------------|------------------|----------------|-------------------|----------------------|----------------|
| DENJ<br>Išt Code    | Denbigh |                                  |                            | Jane<br>≧† First Nam | e                      | Second Names  | Kno            | wn As                       | Head of Middl                         | e School                 |                  |                | S000€<br>↓≟↑ Cor  | 53<br>mmunity ID     |                |
|                     | Profe   | essiona                          | al                         |                      |                        |               |                |                             |                                       | Profes                   | sional Supervise | ADAD           | ) v Dam           | ien Adams            |                |
| General Information |         | Qualifie                         | cations                    |                      |                        | Professi      | ional Developn | nent                        |                                       | Appraisa                 | ls               |                | Assoc             | lations              |                |
| Classes             |         | Years of Exp                     | perience :                 | 15                   |                        |               |                |                             |                                       |                          |                  |                | Add Qua           | lification           |                |
| Classes             |         | Degree / Qual<br>Major / Minor S |                            | Diploma              |                        |               |                |                             | Date Obtained<br>Years Fulltime Study |                          |                  | Attach<br>Save |                   | Û                    |                |
| Timetable           |         |                                  |                            | University           | of NSW                 |               |                |                             |                                       |                          |                  | View           | Retherne o        | loc.                 |                |
| Tutor Group         |         | Degree / Qual<br>Maior / Minor S |                            | Msc                  |                        |               |                |                             | Date Obtained<br>Years Fulltime Study |                          |                  | Attach<br>Save |                   | ê                    |                |
| Absences and Extras |         | Tertiary Ins                     |                            | UWS                  |                        |               |                |                             | ,                                     |                          |                  | View           |                   |                      |                |
|                     |         | Degree / Qual<br>Major / Minor S |                            |                      |                        |               |                |                             | Date Obtained<br>Years Fulltime Study |                          |                  | Attach         |                   | Û                    |                |
| CoCurricular        |         | Tertiary In                      |                            |                      |                        |               |                |                             | - and - and the blody                 |                          |                  | Save<br>View   |                   |                      |                |
| Groups              |         | Degree / Qual                    |                            |                      |                        |               |                |                             | Date Obtained                         | -                        |                  | Attach         |                   | Û                    |                |
| Professional        |         | Major / Minor S<br>Tertiary Ins  |                            |                      |                        |               |                |                             | Years Fulltime Study                  | -                        |                  | Save<br>View   |                   |                      |                |

Staff qualifications and years of experience.

## **Creating a Professional Development Course**

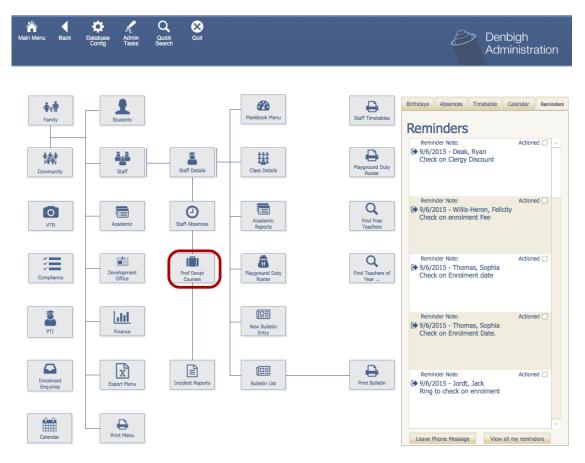

You can get to the Professional Development Courses through Main Menu.

|   | ain Back      | View As<br>Form    |         | Contractions Contractions | <b>H</b><br>Add<br>burse | Devel       | opment Course Details | 3          |            |          |             | l Details |
|---|---------------|--------------------|---------|---------------------------|--------------------------|-------------|-----------------------|------------|------------|----------|-------------|-----------|
|   | L Course Code | L Course Name      |         |                           |                          | Course Cost | Location              | Start Date | End Date   | PD Hours | Attachments |           |
| • | OHS           | OH&S Chemical S    | Safety  | Programme                 |                          |             |                       |            |            |          | 4           | 匬         |
| • | FA            | First Aid Course   |         |                           |                          | 100         | Camden Civic Centre   | 14/03/2015 | 14/03/2015 | 7        | 1           | ŵ         |
| • | FA2011        | First Aid Course 2 | 2011    |                           |                          | 100.00      | Camden Civic Centre   | 5/09/2011  | 5/09/2011  | 1        | 2           | 匬         |
| • | FA2013        | First Aid Course 2 | 2013    |                           |                          | 100.00      | Camden Civic Centre   | 28/02/2013 | 28/02/2013 | 3        | 1           | 匬         |
| • | WWCC          | Working with Chil  | idren ( | check                     |                          |             | School Hall           | 9/03/2016  | 9/03/2016  | .5       | 1           | 匬         |

To add a professional development course, click the "Add Course" button.

|                                                                                                    | Find Find<br>Teacher                                                                                                    | Staff Add<br>rs Details Course |                                        |   |
|----------------------------------------------------------------------------------------------------|----------------------------------------------------------------------------------------------------|--------------------------------|----------------------------------------|---|
|                                                                                                    |                                                                                                    |                                | Staff Professional Development Courses |   |
|                                                                                                    |                                                                                                    |                                |                                        |   |
| Course Code                                                                                                    | Course Name                                                                                                    |                                | Attachments                            | _ |
| 2146                                                                                                    | The Power of Compute                                                                                                    | ers                            |                                        | 5 |
| Course Cost                                                                                                    | Location                                                                                                    | Course Type                    |                                        |   |
| 0                                                                                                    | School                                                                                                    | Individual                     |                                        |   |
| Start Date                                                                                                    | End Date PD Ho                                                                                                    | urs Attachments                |                                        |   |
| 11/12/2016                                                                                                    | 11/12/2016 3                                                                                                    |                                |                                        |   |
|                                                                                                    |                                                                                                    |                                |                                        |   |
| Course Descriptio                                                                                                    |                                                                                                    | to identify the use of com     |                                        |   |
|                                                                                                    | Attendee                                                                                                    | 5                              |                                        |   |
| Community ID                                                                                                    | Attendee<br>Code Name                                                                                                    | 25                             |                                        |   |
| Community ID                                                                                                    | Code Name                                                                                                    | s, Damien                      |                                        |   |
|                                                                                                    | Code Name                                                                                                    |                                |                                        |   |
| ADAD Ad                                                                                                    | Code Name<br>Adams<br>ams, Damien                                                                                                    |                                |                                        |   |
| ADAD Ad<br>ALLT Alle                                                                                                    | Code Name<br>Adams<br>ams, Damien<br>sch, Trevor                                                                                                    |                                |                                        |   |
| ADAD Ad<br>ALLT Alle                                                                                                    | Code Name<br>Adams<br>ams, Damien<br>sch, Trevor<br>nponin Jr, Hilary                                                                                                    |                                |                                        |   |
| ADAD Ad<br>ALLT Alle<br>AMPH An<br>ANGC An                                                                                     | Code Name<br>Adams<br>ams, Damien<br>sch, Trevor<br>nponin Jr, Hilary<br>gel, Caroline                                                                                                    |                                |                                        |   |
| ADAD Ad<br>ALLT Alle<br>AMPH An<br>ANGC An<br>ARCD Ard                                                                         | Code Name<br>Adams<br>ams, Damien<br>sch, Trevor<br>nponin Jr, Hilary<br>gel, Caroline<br>idiacono, Douglas                                                                                                    |                                |                                        |   |
| ADAD Ad<br>ALLT Alle<br>AMPH An<br>ANGC An<br>ARCD Arc<br>ARMG An                                                              | Code Name<br>Adams<br>ams, Damien<br>sch, Trevor<br>nponin Jr, Hilary<br>gel, Caroline                                                                                                    |                                |                                        |   |
| ADAD Ad<br>ALLT Alle<br>AMPH An<br>ANGC An<br>ARCD Ard<br>ARMG Ari<br>AYRS Ayr                                                 | Code Name<br>Adams<br>ams, Damien<br>sch, Trevor<br>nponin Jr, Hilary<br>gel, Caroline<br>idiacono, Douglas<br>mitage, Greg                                                                                           |                                |                                        |   |
| ADAD Ad<br>ALLT Alle<br>AMPH An<br>ANGC An<br>ARCD Arc<br>ARMG An<br>AYRS Ayr<br>BAIR Bail                                     | Code Name<br>Adams<br>ams, Damien<br>sch, Trevor<br>nponin Jr, Hilary<br>gel, Caroline<br>idiacono, Douglas<br>mitage, Greg<br>e, Siobhan                                                                             |                                |                                        |   |
| ADAD Ad<br>ALLT Alle<br>AMPH An<br>ANGC An<br>ARCD Arc<br>ARMG Ar<br>AYRS Ayr<br>BAIR Bail<br>BAIG Bal<br>BERJ Ber             | Code Name<br>Adams<br>ams, Damien<br>sch, Trevor<br>pponin Jr, Hilary<br>gel, Caroline<br>cidiacono, Douglas<br>mitage, Greg<br>e, Siobhan<br>ey, Robert<br>can. Conourique<br>zins, Julie                            |                                |                                        |   |
| ADAD Ad<br>ALLT Alle<br>AMPH An<br>ANGC An<br>ARCD Arc<br>ARMG Ar<br>AYRS Ayr<br>BAIR Bail<br>BAIC Bal<br>BERJ Ber<br>BERP Ber | Code Name<br>Adams<br>ams, Damien<br>sch, Trevor<br>ponin Jr, Hilary<br>gel, Caroline<br>cidiacono, Douglas<br>mitage, Greg<br>e, Siobhan<br>ey, Robert<br>son. Gonguieue<br>zins, Julie<br>man, Punam                |                                |                                        |   |
| ADAD Ad<br>ALLT Alle<br>AMPH An<br>ANGC An<br>ARCD Arc<br>ARMG Ar<br>AYRS Ayr<br>BAIR Bail<br>BAIC Bal<br>BERJ Ber<br>BERP Ber | Code Name<br>Adams<br>ams, Damien<br>sch, Trevor<br>pponin Jr, Hilary<br>gel, Caroline<br>cidiacono, Douglas<br>mitage, Greg<br>e, Siobhan<br>ey, Robert<br>aon. Geneuieue<br>zins, Julie<br>man, Punam<br>d, Michele |                                |                                        |   |

The user with the appropriate privileges determined by the school can then go and enter information about the professional development course. Teachers can be added by selecting on the drop down list of teachers.

| ain Back View,<br>enu List | As Find Find         | Move to Add New Sta<br>Former<br>Staff Me      | t Ddat     | Staff D                                  | Students<br>Menu<br>etails | Former Ck<br>Staff Co | ass PG                 | D Classe               |                          | Community<br>Details | Me<br>Ti |
|----------------------------|----------------------|------------------------------------------------|------------|------------------------------------------|----------------------------|-----------------------|------------------------|------------------------|--------------------------|----------------------|----------|
| ENJ<br>† Code              | Denbigh              | Jane<br>III First Name                         | Second Nar | nes Kno                                  |                            | Head of Middle S      | chool                  |                        | S000<br>↓≟t C:           | 163<br>ommunity ID   |          |
|                            | Profession           | al                                             |            |                                          |                            |                       | Professional S         | Supervisor: AD         | AD - Dan                 | nien Adams           |          |
| General Information        | Qualif               | Ications                                       | Profe      | ssional Develop                          | ment                       | 1                     | Appraisals             |                        | Asso                     | ciations             |          |
|                            | Add Event            | Course List                                    |            |                                          |                            |                       |                        | <u> </u>               | nt PD Hour - All St      |                      | PD       |
| Classes                    | Course<br>OHS OH&S ~ | Name / Course Descri<br>OH&S Chemical Safety P |            | Start / End Da                           | eLocation                  | Course Type<br>Group  | Attachm                | Cou                    | Course                   | Total                |          |
| Timetable                  |                      |                                                | ^          | Duration : 1<br>Hours : 2                |                            |                       | Attach<br>Save<br>View | Transp<br>Acc<br>Sund  | ort :<br>om :            | PAI 🗆                |          |
| Tutor Group                | FA2013 First ~       | First Aid Course 2013                          | ^          | 28/02/2013<br>28/02/2013                 | Camden Civic               | Group                 | Attach<br>Save         |                        | rse : \$100.00           | \$100.00<br>PAI      |          |
| bsences and Extras         |                      |                                                |            | Duration : 1<br>Hours : 3                |                            | ~                     | View                   | Acc                    |                          | 1                    |          |
| CoCurricular               |                      | Special English Course                         |            | 1/03/2016<br>3/03/2016<br>Duration : 1   | City<br>Not accredited     | Course.               | Attach<br>Save         | Transp<br>no Acc       |                          | \$50.00<br>PAI       |          |
| Groups                     | WWCC Working         | Working with Children ch                       | ieck 🗸     | Hours : 3<br>9/03/2016                   | School Hall                | Group                 | View                   | add Sundi              | ries :<br>rse : \$100.00 | \$100.00             |          |
| Professional               | Mandatory training   | g all staff                                    | ^<br>~     | 9/03/2016<br>Duration : 1<br>Hours : .5  |                            | *                     | Save<br>View           | Transp<br>Acc<br>Sundi | om :                     | PAI                  |          |
| Correspondence             | 2146 The ~           | The Power of Computers                         | ^          | 11/12/2016<br>11/12/2016<br>Duration : 1 | School Hall                | Group                 | Attach<br>Save         | Cou<br>Transp<br>Acc   |                          | \$0.00<br>PAI        |          |
| Notes                      |                      |                                                | ~          | Hours : 3                                |                            | ×                     | View                   | Sund                   | ries :                   | j                    |          |

Once the Professional Development course has been created, the teacher can then go into their Professional tab within their staff file and view the development courses that they are meant to be going to.

#### **Professional Development**

|                    |                    |                     |                 |       | J                     | an D   | etails           |                           |                          |                 |                       |                    | WWCC AI        | ert         |
|--------------------|--------------------|---------------------|-----------------|-------|-----------------------|--------|------------------|---------------------------|--------------------------|-----------------|-----------------------|--------------------|----------------|-------------|
| NJ<br>Code         | Denbigh            | Jane<br>I≟† First N | ame Secon       | d Nan | 1es                   | Knov   |                  | lead of Middl<br>Position | e School                 |                 |                       | S0006              | 3<br>munity ID |             |
|                    | Profession         | al                  |                 |       |                       |        |                  |                           | Profe                    | sional Supervis | ior: ADAD             | ) V Dami           | en Adams       |             |
| eneral Information | Qualif             | ications            | P               | rofe  | ssional E             | evelop | ment             |                           | Appraise                 | als             |                       | Associa            | ations         |             |
|                    | Add Event          | Course L            | ist             |       |                       |        |                  |                           |                          |                 | 🔒 Print P             | D Hour - All Staff | r 🔒 Pri        | int PD      |
| Classes            | Course 1           | Name / Courze       | Description     | -     |                       |        | e Location       | Course Ty                 | pe Att                   | achment         |                       | Course             | Total          | A           |
|                    | OHS OH&S ~         | OH&S Chemical S     | afety Programme |       | 19/06                 | 2008   |                  | Group                     | Attac                    | :h              | Course                |                    |                | 1           |
| Timetable          |                    |                     |                 |       | Duration :            | 1      |                  |                           | Save                     | B               | Transport :<br>Accom  |                    | PAI 🗌          |             |
| mictore            |                    |                     |                 |       | Hours :               | 2      |                  |                           | Viev                     | v               | Sundries              |                    | ť              | 1           |
| Tutor Group        | FA2013 First ~     | First Aid Course 2  | 013             |       | 28/02                 | /2013  | Camden Civic     | Group                     | Attac                    | h               | Course                | \$100.00           | \$100.00       |             |
| Tutor Group        |                    |                     |                 |       | 28/02                 |        |                  |                           | Sav                      |                 | Transport             | :                  | PAI            |             |
| sences and Extras  |                    |                     |                 |       | Duration :<br>Hours : |        |                  |                           | Viev                     | - Bassing       | Accom :<br>Sundries : |                    | 1              | ~           |
| serices and Exclas |                    | Special English C   |                 |       | 1/03/3                |        | City             | Individual                |                          | _               |                       | ·                  |                |             |
|                    |                    | special English C   | Jurse           |       | 3/03/3                |        | Not accredited ( |                           | Attac                    | -               | Transport             | \$50.00            | \$50.00        |             |
| CoCurricular       |                    |                     |                 |       | Duration :            | 1      | Not beareated v  | Jour 36.                  | Save                     | a 🛤             | Accom                 |                    | PAI 🗌          |             |
|                    |                    |                     |                 |       | Hours :               | 3      |                  |                           | Viev                     | v add           | Sundries              |                    | ť              | ٥.          |
| Groups             | WWCC Working       | Working with Chi    | ldren check     |       | 9/03/3                |        | School Hall      | Group                     | Attac                    | :h              |                       | \$100.00           | \$100.00       |             |
|                    | Mandatory training | g all staff         |                 |       | 9/03/3<br>Duration :  |        |                  |                           | Save                     | e               | Transport :<br>Accom  |                    | PAI 🗌          |             |
| Professional       |                    |                     |                 |       | Hours :               |        |                  |                           | Viev                     | v               | Sundries              | :                  | ť              | 1           |
|                    | ~                  |                     |                 |       |                       |        |                  | Individual                | Attac                    | th.             | Course                |                    |                |             |
| Correspondence     |                    |                     |                 |       |                       |        |                  |                           | Sav                      |                 | Transport             |                    |                |             |
|                    |                    |                     |                 |       | Duration :<br>Hours : |        |                  |                           | <ul> <li>Viev</li> </ul> |                 | Accom<br>Sundries     |                    |                | ~           |
| Notes              |                    |                     |                 |       | Hours :               |        |                  |                           | _                        |                 |                       |                    | ť              | <b>"</b>  ~ |
|                    | Total PD Hours     | this year: 3.5      |                 |       |                       |        | Total PD         | Cost: \$250               |                          |                 | Total P               | PD Hours: 8.       | 5              |             |

Any professional development and course can be added for all Staff. Accrues the total PD hours for the year and costs.

- 1. Add a Professional Development event
- 2. Go to the Professional Development Course Lists
- 3. Print Professional Development for all staff for a calendar year
- 4. Print Current Staff Professional Development

## **Printing Professional Development Courses**

| Staff<br>Email<br>Menu | Print<br>Menu | Staff De              | Students<br>Menu<br>etails | Former<br>Staff | Class<br>Cover<br>Extras | PGD<br>Roster         | Classes                                | Staff<br>Absences  | Community<br>Details | Meeting<br>Times |
|------------------------|---------------|-----------------------|----------------------------|-----------------|--------------------------|-----------------------|----------------------------------------|--------------------|----------------------|------------------|
| e                      | Second Names  | Knowr                 | n As                       | J≧† Position    |                          | ofessional Super      | visor:                                 | € \$0000<br>1≟1 Co | 03<br>mmunity ID     |                  |
|                        | Profession    | onal Developm         | ent                        |                 | Арр                      | aisals                | 6                                      |                    | dations              |                  |
| escriptio              | on Sta        | rt / End Date         | Location                   | Cours           | е Туре                   | Attachment            | Print                                  | PD Hour - All Sta  | ff Pri<br>Total      | nt PD            |
| ety Progra             | Du            | ration : 1<br>Hours : |                            | Group           | A                        | ttach<br>Save<br>/iew | Course<br>Transpor<br>Accon<br>Sundrie | t:                 | PAI D                |                  |

In the professional section within the Staff file, the user has two options to Print out the Professional Development courses.

"Print PD Hour- All Staff" - Click to print the Professional Development for a found set of staff members or all staff members

"Print PD" - Click this to print the Professional Development Course for an individual staff member.

#### **Print PD Hour - All Staff**

| Profession | al                             |                                    |               | Professional Supervisor | . ~                                              |            |
|------------|--------------------------------|------------------------------------|---------------|-------------------------|--------------------------------------------------|------------|
| Quali      | fications                      | Professional Development           | A             | ppraisals               | Associat                                         | ions       |
| Add Event  | Course List                    |                                    |               |                         | Print PD Hour - All Staff                        | 🔒 Print PD |
| Course     | Name / Course Description      | Start / End DateLocation           | Course Type   | Attachment              | Course                                           | Total      |
| OHS OH&S ~ | OH&S Chemical Safety Programme | e                                  | Group         | Attach<br>Save<br>View  | Course :<br>Transport :<br>Accom :<br>Sundries : | PAI        |
|            | 000                            | Choose who to Print for            |               |                         |                                                  |            |
|            | Would you like to p            | print a Report for the Found Set o | or All Staff? |                         |                                                  |            |
|            | C                              | All Staff Found Set                | Cancel        |                         |                                                  |            |

User can print a report for both the found set of staff members or all staff.

| Start Date - End Date | Course Name     |           | Hours                    | Total ( | Cost |   |
|-----------------------|-----------------|-----------|--------------------------|---------|------|---|
|                       | Q               |           | Q                        | Q       | Q    | Q |
|                       |                 | AL HOURS: | TOTAL:                   |         |      |   |
|                       |                 | Choos     | e Date Range             |         |      |   |
|                       | press the All D | -         | e for the Report. Altern | atively |      |   |
|                       |                 | -         |                          | anvery  |      |   |
|                       | press the All D | -         |                          | auvery  |      |   |

Once the user selects whether to choose all staff members or found set, they will have to enter in a start date as well as an end date.

Note\* Please ensure that the date is entered in the following format dd/mm/yy

|               | Name                     | Hours  | Total C |
|---------------|--------------------------|--------|---------|
| oker, Matoula |                          |        |         |
| 8/2/2016      | TOTAL HOURS:             | TOTAL: |         |
|               |                          |        |         |
|               |                          |        |         |
|               |                          |        |         |
| Would you     | like to print or export? |        |         |
|               |                          |        |         |

Once the date range has been entered the user will then get the option of either printing or exporting the report. Exporting the report will allow the user to save the file in multiple different file formats such as .xcml, texteditor file etc...

#### **Print PD**

| Add New                  | Staff<br>Email<br>Menu | Print<br>Menu | Staff D                 | Students<br>Menu<br>Vetails | Staff        | Class<br>Cover<br>Extras | PGD<br>Roster | Classes | Staff<br>Absences | Community<br>Details       | Meeting<br>Times |
|--------------------------|------------------------|---------------|-------------------------|-----------------------------|--------------|--------------------------|---------------|---------|-------------------|----------------------------|------------------|
| Trevor<br>I≛† First Name |                        | Second Nar    | nes Knov                | wn As                       | J∐† Position | Professio                | onal Supervis | or:     | S0000             | )3<br>mmunity ID           |                  |
| Course List              |                        | n             | ssional Develop         |                             | Course Typ   | Appraisals               | chment        | -       | D Hour - All Stat | iations<br>ff Pri<br>Total |                  |
| nemical Safel            | ty Progra              | imme          | Duration : 1<br>Hours : | Would                       | group        | Attach<br>Choose w       | ort for th    |         | ed Individu       | al?                        |                  |

When a user is aiming to print a Professional Development report for the current staff member whose file he/she is on they can "Print PD". This will prompt the user to confirm they want to print the PD report for the Individual or allow them to cancel.

| Start Date - End Date | Course Name                                 |           | Hours        |               | Total Cost |   |   |  |
|-----------------------|---------------------------------------------|-----------|--------------|---------------|------------|---|---|--|
| 1                     | Q                                           |           | Q            |               | Q          | Q | Q |  |
|                       | тот                                         | AL HOURS: | т            | OTAL:         |            |   |   |  |
|                       |                                             | Choos     | e Date Range |               |            |   |   |  |
|                       | press the All D                             | -         | ·            | Alternatively |            |   |   |  |
|                       |                                             | -         |              | ,             |            |   |   |  |
|                       | press the All D<br>Start Date               | -         |              |               |            |   |   |  |
|                       | press the All D<br>Start Date<br>11/06/2016 | -         |              |               |            |   |   |  |

Please ensure that a valid date range has to be entered into both the start dates and the end dates in order to generate the PD report.

| Would you like to print or expor | t?     |       |
|----------------------------------|--------|-------|
|                                  | Export | Print |

Once valid dates have been entered into the PD summary, the user will then be able to "Print" or "Export" the report.

| ain Back View A     | As Find | Find<br>Teachers | to Add New            |                        | Print<br>Ienu   | Staff D     | Students<br>Menu<br>etails | Former<br>Staff          | Class<br>Cover<br>Extras | PGD<br>Roster  | Classes                  | Staff<br>Absences | Community<br>Details  | Meet<br>Time |
|---------------------|---------|------------------|-----------------------|------------------------|-----------------|-------------|----------------------------|--------------------------|--------------------------|----------------|--------------------------|-------------------|-----------------------|--------------|
| ENJ<br>1 Code       | Denbigh |                  | Jane<br>III First Nam | ne Seco                | ond Names       | Know        | n As                       | Head of Mide             | dle School               |                | (                        | S000              | 63<br>mmunity ID      |              |
|                     | Profe   | ssional          |                       |                        |                 |             |                            |                          | Professio                | nal Supervisor | ADAD                     | ~ Dam             | nien Adams            |              |
| General Information |         | Qualification    |                       |                        |                 | al Developm |                            |                          | Appraisals               |                |                          |                   | dations<br>Add Apprai |              |
| Classes             | 24/8/2  | me of Review     |                       | e of<br>ther Appraisal | 25/10/2<br>Atta |             | This is the i              | Report individual review |                          |                | tment Rep<br>artment rep |                   |                       |              |
| Timetable           | Good v  | VOIK             |                       |                        | Save            | ICTMan1     |                            |                          |                          |                |                          |                   | ~                     |              |
| Tutor Group         | Outco   | me of Review     |                       |                        | Atta            | chment      |                            |                          | /                        |                |                          |                   | ^                     | Û            |
| Absences and Extras |         |                  |                       | /                      | Attach          |             |                            |                          |                          |                |                          |                   |                       |              |
| CoCurricular        |         |                  |                       |                        | View            |             |                            |                          |                          | /              |                          |                   | ~                     |              |
| Groups              |         |                  |                       |                        |                 |             |                            |                          |                          |                |                          |                   |                       |              |
| Professional        |         |                  |                       |                        |                 |             |                            |                          |                          |                |                          |                   |                       |              |
| Correspondence      |         |                  |                       |                        |                 |             |                            |                          |                          |                |                          |                   |                       |              |
| Notes               |         |                  |                       |                        |                 |             |                            |                          |                          |                |                          |                   |                       | ~            |
| Confidential        |         |                  |                       |                        |                 |             |                            |                          |                          |                |                          |                   |                       |              |
|                     |         |                  |                       |                        |                 |             |                            |                          |                          |                |                          |                   | A                     | udit         |

# Professional Development - Appraisals

This is where the staff appraisals can be entered.

# **Print Appraisals - Found Set**

|            | Qualifications |                        | Professional Developm | ient                   | Apprais      | als                          | As             | sociations |      |
|------------|----------------|------------------------|-----------------------|------------------------|--------------|------------------------------|----------------|------------|------|
| Review Dat | e Reviewed     | Type of                | Next Review Dat       | e Individual Report    | Print Apprai | isals Depa                   | rtment Report  | Add Appra  | aisa |
| 24/8/2016  | Dr Wong        | Teacher Appraisal      | 25/10/2016            | This is the individual | review       | <ul> <li>This dep</li> </ul> | artment report | ~          | Ê    |
|            |                | Choose who             | save so to Print for  |                        | -            | ~                            |                | ~          |      |
| Outcom     | Would you      | like to print a Report | for the Found Se      | et or All Staff?       |              | ^                            |                | ^          | Ê    |
|            |                |                        |                       |                        |              |                              |                |            |      |

When a user wants to print an appraisal like the one above they simply click the "Print Appraisals" button. This will prompt them with a pop up which allows them to print an appraisal report for "All Staff" or for a "Found Set" of staff members.

| STAFF NAME    | STAFF POSITION        | Professional Supervisor | Date of Review Reviewed by | Type of Review    |
|---------------|-----------------------|-------------------------|----------------------------|-------------------|
| Denbigh, Jane | Head of Middle School | ADAD                    | 24/8/16 Dr Wong            | Teacher Appraisal |
|               |                       |                         |                            | -                 |
|               | Would you like to pr  | int or export?          |                            |                   |

Once appropriate date sets have been entered the user is then able to Print or export their Appraisal Report.

## **Print Appraisals - All Staff**

|               |                       | elopment Sum<br>11/06/2015 - 15/0 | nary Appraisals Ro<br>9/2016 | eport             |
|---------------|-----------------------|-----------------------------------|------------------------------|-------------------|
| STAFF NAME    | STAFF POSITION        | Professional Supervisor           | Date of Review Reviewed by   | Type of Review    |
| Denbigh, Jane | Head of Middle School | ADAD                              | 24/8/16 Dr Wong              | Teacher Appraisal |
|               | Would you like to pr  | int or export?<br>Expo            | rt Print                     |                   |

When attempting to print a Appraisal Report for all Staff, the same steps should be followed as above, entering an appropriate date range etc. Once the user has done this they will be prompted to either export or print the appraisal Report.

## **Professional Development - Associations**

| Main Back View<br>Menu List |         | Q<br>Find<br>Teachers | Move to<br>Former<br>Staff |                    | Staff<br>Email<br>Menu | Print<br>Menu | Staff I      | Students<br>Menu<br>Details | Former<br>Staff | Class<br>Cover<br>Extras | PGD<br>Roster     | Classes | Staff<br>Absences | Communit<br>Details |          |
|-----------------------------|---------|-----------------------|----------------------------|--------------------|------------------------|---------------|--------------|-----------------------------|-----------------|--------------------------|-------------------|---------|-------------------|---------------------|----------|
| DENJ<br>Jat Code            | Denbigh |                       |                            | ne<br>† First Name | s                      | econd Names   | Kr           | iown As                     | Head of Mid     | dle School               |                   |         | (→ \$00<br>Lit \$ | 063<br>Community ID |          |
|                             | Profe   | essiona               | al                         |                    |                        |               |              |                             |                 | Profe                    | ssional Superviso | r: ADA  | D 🗸 Da            | mien Adams          | ;        |
| General Information         |         | Qualifi               | cations                    |                    |                        | Professio     | onal Develop | oment                       |                 | Apprais                  | als               |         | Asso              | ociations           |          |
|                             |         |                       |                            | Teacher Ins        | stitute Lev            | els           | Ad           | d                           |                 |                          | ISTA              |         |                   | Add                 |          |
| Classes                     |         | Level                 |                            | Date               |                        | Year          | Curre        |                             | Level           |                          | Date              |         | Year              | Curre               |          |
| Timetable                   |         |                       |                            |                    |                        |               | xt           | 1                           |                 |                          |                   |         |                   | x û<br>□ û          | <u>`</u> |
| Tutor Group                 |         |                       |                            |                    |                        |               |              |                             |                 |                          |                   |         |                   |                     |          |
| Absences and Extras         |         |                       |                            |                    |                        |               |              |                             |                 |                          |                   |         |                   |                     |          |
| CoCurricular                |         |                       |                            |                    |                        |               |              |                             |                 |                          |                   |         |                   |                     |          |
| Groups                      |         |                       |                            |                    |                        |               |              |                             |                 |                          |                   |         |                   |                     |          |
| Professional                |         |                       |                            |                    |                        |               |              |                             |                 |                          |                   |         |                   |                     |          |
| Correspondence              |         |                       |                            |                    |                        |               |              |                             |                 |                          |                   |         |                   |                     |          |
| Notes                       |         |                       |                            |                    |                        |               |              | ~                           |                 |                          |                   |         |                   |                     | z        |
| Confidential                |         |                       |                            |                    |                        |               |              |                             |                 |                          |                   |         |                   |                     |          |
|                             |         |                       |                            |                    |                        |               |              |                             |                 |                          |                   |         |                   |                     | Audit    |

Details of Institutes, Unions and/or Associations that staff are members.

# Correspondence

|                    |            |                         | Staff Det             | ails                   | ner Class PGD<br>ff Cover Roster<br>Extras                               | W                                                        | WCC Alert       |
|--------------------|------------|-------------------------|-----------------------|------------------------|--------------------------------------------------------------------------|----------------------------------------------------------|-----------------|
|                    | Denbigh    | Jane                    | Second Names Known A  |                        | of Middle School                                                         | S00063     Itt Comm                                      | unity ID        |
| Code               | tEl Sumame | 4EI Hirst Name          | Second Names Known At | s 451 Pos              | ation                                                                    | 1EL comm                                                 | JUILY TO        |
|                    | Correspon  | dence 🚺                 | 2                     |                        | 3                                                                        | 4                                                        |                 |
| neral Information  | Corres     | pondence Sent           | Correspondence Recei  | ved                    | eMail Sent                                                               | eMail Reco                                               | sived           |
|                    |            |                         |                       |                        | New Letter to these Staff                                                | New Letter to thi                                        | is Staff Member |
| Classes            | Date       | Title /Salutation       |                       | Body<br>Mr S and Mrs E |                                                                          | 6                                                        |                 |
|                    | 12/09/2016 |                         |                       | Mr S and Mrs E         | Roche                                                                    | _                                                        | ^_ 🛍 _          |
| Timetable          | 1          | Dear Mr and Mrs Roche   |                       |                        |                                                                          |                                                          | - ₽             |
| THICK OF C         | 12/09/2016 |                         |                       |                        |                                                                          |                                                          | <u>^</u>        |
| Tutor Group        | 1          | Dear Cameron,           |                       |                        |                                                                          |                                                          | - <b>Ə</b>      |
| Tutor Group        | 12/09/2016 |                         |                       |                        |                                                                          |                                                          | <u>^</u>        |
| sences and Extras  | 1          | Dear Mr Vuong           |                       |                        |                                                                          |                                                          | - <b>Ə</b>      |
| serices and extras | 8/09/2016  |                         |                       | Please confirm         | that these are the subjects for y                                        | our student for the comi                                 | ng ^ 💼          |
| CoCurricular       | 1          | Dear Mr and Mrs Price   |                       | years.                 |                                                                          |                                                          |                 |
| CoCurncular        | 8/09/2016  |                         |                       |                        | Mathematics Extension 1 Mat<br>that these are the subjects for y         |                                                          |                 |
|                    | 8/09/2010  | Dear Michael.           |                       | years.                 | and areas are are subjects for y                                         | our student for the comm                                 |                 |
| Groups             | -          |                         |                       |                        | Mathamatics Estansian 1 Mai                                              |                                                          |                 |
|                    | 7/09/2016  | Thank You for Your Enqu | iry-Information       | an application         | your recent Enquiry about our so<br>form to fill out if you desire to se | chool. Please find attache<br>end your child Holly Edste | sin U           |
| Professional       | 1          | Dear Mr Edstein         |                       | to our school.         |                                                                          |                                                          | - <del>-</del>  |
|                    | 7/09/2016  | Exam notification       |                       | Test new Year          | r 8 student Portia                                                       |                                                          | ^ 🛍             |
| orrespondence      |            | Dear Mr Vuong           |                       |                        |                                                                          |                                                          | ⊽ 🖨             |
|                    | 7/09/2016  | Exam notification       |                       | Test new Year          | r 8 student James                                                        |                                                          | <u>^</u>        |
| Notes              | 1          | Dear Dr and Mrs Graham  |                       |                        |                                                                          |                                                          | - <b>a</b>      |
|                    |            |                         |                       |                        |                                                                          |                                                          |                 |

- 1. Correspondence Sent
- 2. Correspondence Received
- 3. Email Sent
- 4. Email Received
- 5. To create a letter for the found set of staff
- 6. To create a new letter to just this staff member

|                          |            | Staff Meriu               | S            | taff Details    | Staff             | Cover Rost<br>Extras                       |                     | Absences       | Details Tin<br>WWCC Alert |
|--------------------------|------------|---------------------------|--------------|-----------------|-------------------|--------------------------------------------|---------------------|----------------|---------------------------|
| ENJ<br><sup>¶</sup> Code | Denbigh    | Jane<br>It First Name     | Second Names | Known As        | Head of Mi        | ddle School                                |                     | S00063         |                           |
|                          | Correspon  | dence                     |              |                 |                   |                                            |                     |                |                           |
| General Information      | Corres     | spondence Sent            | Correspo     | ndence Received |                   | eMail Sent                                 |                     | eMail Rec      | elved                     |
|                          | Date       | Title /Salutation         |              | Bod             | v                 |                                            |                     |                |                           |
| Classes                  | 14/01/2010 |                           |              |                 |                   |                                            |                     |                |                           |
| Chastes                  |            | Dear Jane,                |              |                 |                   |                                            |                     |                |                           |
| Timetable                | 14/01/2010 |                           |              |                 |                   |                                            |                     |                | ^                         |
|                          |            | Dear Jane,                |              |                 |                   |                                            |                     |                | ~                         |
| Tutor Group              | 14/01/2010 | In-complete assessment s  | uspension    |                 |                   | f fourth in-school                         | suspension due      | to late or     |                           |
|                          |            | Dear Jane,                |              |                 | omplete asses     | <u>sment</u>                               | max > failed to cul | amit on time : | ~                         |
| bsences and Extras       | 14/01/2010 | In-complete assessment s  | uspension    | Re:             |                   | f fourth in-school                         |                     |                | <u></u>                   |
|                          |            | Dear Jane,                |              |                 |                   | <u>sment</u>                               |                     |                | ~                         |
| CoCurricular             | 14/01/2010 | seeking permission for WI | SC           | I an            | n writing to info | rm you that we have<br>may benefit from ur | identified that <<  | Your Current   | Student's                 |
| C                        |            | Dear Jane,                |              | Mat             | thews - psychol   | ogist. The WISC III                        | indicates areas of  | strengths an   | d 🗸                       |
| Groups                   | 14/01/2010 | In-complete assessment s  | uspension    |                 | Notification o    | f fourth in-school                         | suspension due      | to late or     | ~                         |
| Professional             |            | Dear Jane,                |              |                 |                   | identic Disformed No.                      | maxx failed to cut  | hmit on time : | ~                         |
|                          | 12/01/2010 |                           |              | test            |                   |                                            |                     |                |                           |
| Correspondence           |            | Dear Jane,                |              |                 |                   |                                            |                     |                |                           |
|                          |            |                           |              |                 |                   |                                            |                     |                |                           |
| Notes                    |            | Dear Jane,                |              |                 |                   |                                            |                     |                |                           |
|                          |            |                           |              |                 |                   |                                            |                     |                |                           |

Correspondence Received will display all correspondence that has been received back with a reply.

| ENJ                 | Denbigh            | Jane                               |                 |                              | Head of Mi                                                                                                    | ddle School                    |                             |                            | S0006                          |            |            |
|---------------------|--------------------|------------------------------------|-----------------|------------------------------|----------------------------------------------------------------------------------------------------|--------------------------------|-----------------------------|----------------------------|--------------------------------|------------|------------|
| Code                | Correspon          | JET First Name                     | Second Names Kr | iown As                      | J≟† Position                                                                                                    |                                |                             |                            | 1≞¶ Con                        | mmunity ID |            |
|                     |                    | spondence Sent                     | Correspondence  | Pacaluad                     |                                                                                                    | eMail S                        | ant                         |                            | eMail R                        | lacebad    |            |
| General Information |                    |                                    | correspondence  |                              |                                                                                                    | emails                         | ent                         |                            | endi K                         | eceived    |            |
|                     | Date<br>12/10/2016 | Subject/ Sent<br>Notice of new VTR |                 | Email Text                   | TPL has been :                                                                                                    |                                | l in an atta                |                            | unt. Disease la                | a lata     |            |
| Classes             | 12/10/2016         |                                    |                 |                              | l look at the V                                                                                                    |                                |                             | your appro                 | wal. Please io                 | g into 🦻   | <u>-</u> E |
|                     |                    | Jane Denbigh                       |                 |                              |                                                                                                    |                                |                             |                            |                                |            |            |
| Timetable           | 10/10/2016         | Notice of new VTR                  |                 | A                            | TDI has been                                                                                                    |                                |                             |                            | und Disease in                 | a lata     |            |
| Timetable           | 10/10/2016         |                                    |                 |                              | TPL has been :<br>I look at the V                                                                                                    |                                |                             | your appro                 | wal. Please io                 | g into 2   |            |
|                     |                    | Jane Denbigh                       |                 |                              |                                                                                                    |                                |                             |                            |                                |            |            |
| Tutor Group         | 4.4/00/2014        | WWCC Renewal Reminde               |                 |                              |                                                                                                    |                                |                             |                            |                                |            |            |
|                     | 14/09/2016         |                                    | er              | This is just a               | test                                                                                                    |                                |                             |                            |                                |            |            |
| bsences and Extras  |                    | John Denbigh                       |                 | Diagon innor                 | e but lets see                                                                                                    | haw it apos a                  | hall wall                   |                            |                                |            |            |
|                     | Linuaria           |                                    |                 | _                            |                                                                                                    | -                              |                             |                            |                                |            |            |
|                     | 13/09/2016         | Notification of Absence            |                 | I am writing<br>Student Pref | to bring to yo<br>erred Name>:                                                                                                    | ur attention t<br>> has been m | he fact that<br>arked as ab | according t<br>sent from s | o our records<br>chool for the | last 3 day |            |
| CoCurricular        |                    | Jane Denbigh                       |                 | in their scho                | ol attendance                                                                                                    | records.                       |                             |                            |                                |            |            |
|                     |                    |                                    |                 |                              |                                                                                                    |                                |                             |                            |                                |            |            |
| Groups              | 13/09/2016         | Notification of Lates              |                 |                              | to bring to yo<br>lent's Preferre                                                                                                    |                                |                             |                            |                                |            | <u>^</u>   |
|                     |                    | Jane Denbigh                       |                 | the last fortr               | night in < <you< td=""><td>ur Current Stu</td><td>dent his/he</td><td>r&gt;&gt; school</td><td>attendance re</td><td>ecords.</td><td></td></you<> | ur Current Stu                 | dent his/he                 | r>> school                 | attendance re                  | ecords.    |            |
| Professional        |                    | 1                                  |                 |                              |                                                                                                    |                                |                             |                            |                                |            |            |
| Professional        | 13/09/2016         | Class Cover Memo                   |                 | see attached                 | 1                                                                                                    |                                |                             |                            |                                |            |            |
|                     |                    | Jane Denbigh                       |                 |                              |                                                                                                    |                                |                             |                            |                                |            |            |
| Correspondence      |                    |                                    |                 |                              |                                                                                                    |                                |                             |                            |                                |            |            |
|                     | 13/09/2016         | Class Cover Memo                   |                 | see attached                 | 1                                                                                                    |                                |                             |                            |                                |            |            |
| Notes               |                    | Jane Denbigh                       |                 |                              |                                                                                                    |                                |                             |                            |                                |            |            |
|                     |                    |                                    |                 |                              |                                                                                                    |                                |                             |                            |                                |            |            |

Email sent will allow the user to view all emails that have been sent by the current staff member in a list view.

| In Back View<br>nu Lis | As Fin<br>t       | id Find<br>Teachers | Move to<br>Former<br>Staff | Add New               | Staff<br>Email<br>Menu | Print<br>Menu | Sta         | .ff De  | Students<br>Menu<br>etails                                                                              | Forme<br>Staff | er Class<br>Cover<br>Extras      | PGD<br>Roster  | Classes      | Staff<br>Absences                                        | Community<br>Details                    |  |
|------------------------|-------------------|---------------------|----------------------------|-----------------------|------------------------|---------------|-------------|---------|----------------------------------------------------------------------------------------------------|----------------|----------------------------------|----------------|--------------|----------------------------------------------------------|-----------------------------------------|--|
| NJ<br>Code             | Denbig<br>Lit Sum |                     |                            | Jane<br>I≟† First Nam | 6                      | Second Nam    | les         | Known   | n As                                                                                                    | Head o         | f Middle Schoo<br>ion            |                |              | ()<br>()<br>()<br>()<br>()<br>()<br>()<br>()<br>()<br>() | 063<br>Iommunity ID                     |  |
|                        | Co                | rrespon             | dence                      | e                     |                        |               |             |         |                                                                                                    |                |                                  |                |              |                                                          |                                         |  |
| eneral Information     |                   | Corres              | pondence §                 | Sent                  |                        |               | Corresponde | ence Re | ceived                                                                                                  |                | eMai                             | I Sent         |              | eMail                                                    | Received                                |  |
|                        |                   | Date                |                            | ct/ From              |                        |               |             |         | Email Text                                                                                              |                |                                  |                |              |                                                          |                                         |  |
| Classes                | 2                 | 21/07/2016          |                            |                       | Peter G                | ort, please d | isregard    |         | test email s                                                                                            | ent by Pete    | er Gort, please                  | disregard      |              |                                                          |                                         |  |
|                        |                   |                     | Peter G                    | aort                  |                        |               |             |         |                                                                                                    |                |                                  |                |              |                                                          |                                         |  |
| Timetable              |                   |                     | just a t                   | test, please          | ignore                 |               |             |         | test                                                                                                    |                |                                  |                |              |                                                          |                                         |  |
|                        |                   |                     | Jane D                     | lenbigh               |                        |               |             |         |                                                                                                    |                |                                  |                |              |                                                          |                                         |  |
| Tutor Group            |                   |                     |                            |                       |                        |               |             |         |                                                                                                    |                |                                  |                |              |                                                          |                                         |  |
|                        |                   |                     | Jane D                     | a a bi a b            |                        |               |             |         |                                                                                                    |                |                                  |                |              |                                                          |                                         |  |
| bsences and Extras     |                   |                     | Jane D                     | enbign                |                        |               |             |         |                                                                                                    |                |                                  |                |              |                                                          |                                         |  |
|                        |                   |                     |                            |                       |                        |               |             |         |                                                                                                    |                |                                  |                |              |                                                          | ^                                       |  |
| CoCurricular           |                   |                     | Jane D                     | lenbigh               |                        |               |             |         |                                                                                                    |                |                                  |                |              |                                                          |                                         |  |
|                        | F                 | 7/09/2016           | now to                     | st email end          | u liror                |               |             |         | This is a nor                                                                                           | u omail to     | the enquirer.                    |                |              |                                                          |                                         |  |
| Groups                 | 6                 | 705/2010            | Jane D                     |                       | lanci                  |               |             |         | THIS IS & HE                                                                                            | w email to     | uie enquirer.                    |                |              |                                                          |                                         |  |
|                        |                   |                     |                            | -unorgin              |                        |               |             |         |                                                                                                    |                |                                  |                |              |                                                          |                                         |  |
| Professional           |                   |                     |                            |                       |                        |               |             |         | I am writing                                                                                            | to bring t     | o your attentio<br>ne>> has beer | n the fact the | at according | to our recor                                             | ds < <your ^<="" td=""><td></td></your> |  |
|                        |                   |                     | Jane D                     | lenbigh               |                        |               |             |         |                                                                                                    |                | nce records.                     |                |              | Sensor for a                                             |                                         |  |
| Correspondence         |                   |                     |                            |                       |                        |               |             |         | test < <full< td=""><td>Name&gt;&gt;</td><td></td><td></td><td></td><td></td><td></td><td></td></full<> | Name>>         |                                  |                |              |                                                          |                                         |  |
|                        |                   |                     | Jane D                     | enbigh                |                        |               |             |         |                                                                                                    |                |                                  |                |              |                                                          |                                         |  |
| Notes                  |                   |                     |                            |                       |                        |               |             |         |                                                                                                    |                |                                  |                |              |                                                          |                                         |  |
| 0.01.111               |                   |                     |                            |                       |                        |               |             |         |                                                                                                    |                |                                  |                |              |                                                          |                                         |  |
| Confidential           |                   |                     |                            |                       |                        |               |             |         |                                                                                                    |                |                                  |                |              |                                                          |                                         |  |

Email received is an area which allows the user to view all emails that have been received by the current staff member.

#### Notes

|                     | Denbigh     |                | Jane           |              |          | Head of Midd | le School  |                               | S00                         |             |
|---------------------|-------------|----------------|----------------|--------------|----------|--------------|------------|-------------------------------|-----------------------------|-------------|
| Code .              | l≟† Surname |                | I≟↑ First Name | Second Names | Known As | Lit Position |            |                               |                             | ommunity ID |
|                     | Notes       |                |                |              |          |              | 2          |                               | 3                           | 4           |
| General Information | Attachment  |                | Note           |              |          | Add Reminder | Notes File |                               | Print                       | Add Note    |
| Classes             |             | View<br>Attach | CV attached    |              |          |              |            | User : Jol<br>Time Stamp : 16 | nn Denbigh<br>/05/2013 4:29 | :21 PM      |
| Timetable           |             | Save           |                |              |          |              |            |                               |                             |             |
| Tutor Group         |             |                |                |              |          |              |            |                               |                             |             |
| Absences and Extras |             |                |                |              |          |              |            |                               |                             |             |
| CoCurricular        |             |                |                |              |          |              |            |                               |                             |             |
| Groups              |             |                |                |              |          |              |            |                               |                             |             |
| Professional        |             |                |                |              |          |              |            |                               |                             |             |
| Correspondence      |             |                |                |              |          |              |            |                               |                             |             |
| Notes               |             |                |                |              |          |              |            |                               |                             |             |

Notes files this will allow the current staff member to create notes for any particular events.

- 1. Add Reminder will prompt the user to indicate how many days they would like to be reminded for and then the text file can be edited to display exactly what the user wishes to see
- 2. Notes File, will take the current staff member to the notes file where they can view all notes that had been created by him/her
- 3. Print, will print a summary of the notes that had been created
- 4. Add Note, this will create a new note to the portal where the user can enter in text as well as view, attach or save any attachments

# **Confidential - School Info**

| ENJ                                    |                                                                                             |                                                                                        |                                                                            |                                                                                 |            |                                                                          |                                                   |                             |                   |       |
|----------------------------------------|---------------------------------------------------------------------------------------------|----------------------------------------------------------------------------------------|----------------------------------------------------------------------------|---------------------------------------------------------------------------------|------------|--------------------------------------------------------------------------|---------------------------------------------------|-----------------------------|-------------------|-------|
|                                        | Denbigh                                                                                     | Jane                                                                                   | Second Names                                                               | Known As                                                                        | Head of    | f Middle School                                                          |                                                   |                             | S00063            |       |
| Code                                   | tel sumame                                                                                  | 4±1 Hist Name                                                                          | Second Names                                                               | Known As                                                                        | 4EI Positi | on                                                                       |                                                   |                             | 151 Community I   | U     |
|                                        | Confidential                                                                                |                                                                                        |                                                                            |                                                                                 |            |                                                                          |                                                   |                             |                   |       |
| eneral Information                     | Sc                                                                                          | hool Info                                                                              |                                                                            | Confidential                                                                    | 6          |                                                                          | Account                                           | t / Email Inf               | io / Security     |       |
|                                        | 🔀 Current Sta                                                                               |                                                                                        |                                                                            |                                                                                 |            |                                                                          |                                                   |                             |                   |       |
| Classes                                |                                                                                             | Medical / Em                                                                           |                                                                            |                                                                                 |            | Make of Car                                                              | Vehi<br>Colour                                    | icle Details<br>Registratio | on Insurer        |       |
| Classes                                |                                                                                             | Dr Smith                                                                               |                                                                            | 1234 5678                                                                       |            | Tovota Prado                                                             | Silver                                            | ABC-123                     |                   | Û     |
|                                        |                                                                                             | 123456 789                                                                             | Fund :                                                                     |                                                                                 |            |                                                                          |                                                   |                             |                   | Û     |
| Timetable                              | Emergency :                                                                                 |                                                                                        | Phone :                                                                    | 01245 789                                                                       |            |                                                                          |                                                   |                             |                   |       |
|                                        | Medical Details :                                                                           | Allergic to hard work                                                                  |                                                                            | ^                                                                               |            |                                                                          |                                                   |                             |                   |       |
| Tutor Group                            |                                                                                             |                                                                                        |                                                                            |                                                                                 |            |                                                                          |                                                   |                             |                   |       |
|                                        |                                                                                             |                                                                                        |                                                                            |                                                                                 |            |                                                                          |                                                   |                             |                   |       |
| bsences and Extras                     |                                                                                             | School / Emp                                                                           | lovment Info                                                               |                                                                                 |            |                                                                          |                                                   |                             |                   |       |
|                                        |                                                                                             |                                                                                        | oyment ano                                                                 |                                                                                 |            |                                                                          | WWCC / PD                                         | Accreditatio                | n Info            |       |
| Docreco and Exuas                      | Employment Date :                                                                           | 1/02/1995                                                                              | Codes :                                                                    | Т                                                                               |            | WWCC No                                                                  |                                                   | Accreditatio                | wWCC Renewal need | ed 🗌  |
|                                        | Employment Date :<br>Termination Date :                                                     | 1/02/1995                                                                              | Codes :                                                                    |                                                                                 |            | WWCC No                                                                  | 12345                                             |                             | WWCC Renewal need | ole 🖂 |
| CoCurricular                           |                                                                                             |                                                                                        | Codes :                                                                    | 123456                                                                          |            |                                                                          | 12345<br>1/08/2013                                |                             | WWCC Renewal need | ole 🖂 |
|                                        | Termination Date :                                                                          | BBC Hardware                                                                           | Codes :<br>2 Teacher # :<br>Employment Basis :                             | 123456                                                                          |            | WWCC Date                                                                | 12345<br>1/08/2013<br>Barred                      |                             | WWCC Renewal need | ole 🖂 |
|                                        | Termination Date :<br>Previous Employer :                                                   | BBC Hardware                                                                           | Codes :<br>2 Teacher # :<br>Employment Basis :<br>Category :               | 123456<br>Full Time<br>Teacher                                                  | pr         | WWCC Date<br>WWCC Status<br>WWCC Expirty Date                            | 12345<br>1/08/2013<br>Barred<br>19/02/201         |                             | WWCC Renewal need | ole 🖂 |
| CoCurricular                           | Termination Date :<br>Previous Employer :<br>Employment % :                                 | BBC Hardware                                                                           | Codes :<br>2 Teacher # :<br>Employment Basis :<br>Category :               | 123456<br>Full Time                                                             |            | WWCC Date<br>WWCC Status<br>WWCC Expirty Date<br>Accreditation Stage     | 12345<br>1/08/2013<br>Barred<br>19/02/201         |                             | WWCC Renewal need | ole 🖂 |
| CoCurricular<br>Groups                 | Termination Date :<br>Previous Employer :<br>Employment % :<br>Teaching % :                 | BBC Hardware                                                                           | Codes :<br>2 Teacher # :<br>Employment Basis :<br>Category :               | 123456<br>Full Time<br>Teacher                                                  |            | WWCC Date<br>WWCC Status<br>WWCC Expirty Date                            | 12345<br>1/08/2013<br>Barred<br>19/02/201         |                             | WWCC Renewal need | ole 🖂 |
| CoCurricular                           | Termination Date :<br>Previous Employer :<br>Employment % :<br>Teaching % :<br>Police Check | BBC Hardware<br>100%<br>80%<br>X 1/06/2007<br>X 19/06/2009                             | Codes :<br>2 Teacher # :<br>Employment Basis :<br>Category :<br>HTM        | 123456 Full Time Teacher L Signature:                                           |            | WWCC Date<br>WWCC Status<br>WWCC Expirty Date<br>Accreditation Stage     | 12345<br>1/08/2013<br>Barred<br>19/02/201         |                             | WWCC Renewal need | ole 🖂 |
| CoCurricular<br>Groups<br>Professional | Termination Date :<br>Previous Employer :<br>Employment % :<br>Teaching % :<br>Police Check | BBC Hardware<br>100%<br>80%<br>X 1/06/2007                                             | Codes :<br>2 Teacher # :<br>Employment Basis :<br>Category :<br>HTM        | 123456<br>Full Time<br>Teacher                                                  |            | WWCC Date<br>WWCC Status<br>WWCC Expirty Date<br>Accreditation Stage     | 12345<br>1/08/2013<br>Barred<br>19/02/201         |                             | WWCC Renewal need | ole 🖂 |
| CoCurricular<br>Groups                 | Termination Date :<br>Previous Employer :<br>Employment % :<br>Teaching % :<br>Police Check | BBC Hardware<br>100%<br>80%<br>X 1/06/2007<br>X 19/06/2009                             | Codes :<br>2 Teacher # :<br>Employment Basis :<br>Category :<br>HTM        | 123456<br>Full Time<br>Teacher                                                  |            | WWCC Date<br>WWCC Status<br>WWCC Expirty Date<br>Accreditation Stage     | : 12345<br>: 1/08/2013<br>: Barred<br>: 19/02/201 | 4                           | WWCC Renewal need | ole 🖂 |
| CoCurricular<br>Groups<br>Professional | Termination Date :<br>Previous Employer :<br>Employment % :<br>Teaching % :<br>Police Check | BBC Hardware<br>100%<br>80%<br>X 1/06/2007<br>X 19/06/2009                             | Codes :<br>2 Teacher # :<br>Employment Basis :<br>Category :<br>HTM<br>Jai | 123456<br>Full Time<br>Teacher                                                  | PD /       | WWCC Date<br>WWCC Status<br>WWCC Expirty Date<br>Accreditation Stage     | : 12345<br>: 1/08/2013<br>: Barred<br>: 19/02/201 |                             | WWCC Renewal need | ole 🖂 |
| CoCurricular<br>Groups<br>Professional | Termination Date :<br>Previous Employer :<br>Employment % :<br>Teaching % :<br>Police Check | BBC Hardware<br>100%<br>80%<br>⊠ 1/06/2007<br>⊠ 19/06/2009<br>Signature:<br>Signature: | Codes :<br>2 Teacher # :<br>Employment Basis :<br>Category :<br>HTM<br>Jai | 123456<br>Full Time<br>Teacher<br>L Signature:<br>ne Denbigh<br>recount Manager | PD /       | WWCC Date<br>WWCC Status<br>WWCC Expiny Date<br>0 Accreditation Delegate | : 12345<br>: 1/08/2013<br>: Barred<br>: 19/02/201 | 4                           | WWCC Renewal need | ole 🖂 |

Confidential information regarding Doctors, Medical Information, Account, Email, Security and Employment details.

- 1. Signatures can be stored for use in the correspondence module.
- 2. Enter a date in the termination field when a staff member leaves to make them former staff. The record will appear in a yellow in list view to display the record as a former staff member.
- 3. Confidential tab to store any confidential information.

|                        |                                               |                                                                                                    |                                   | Staff Details               |                                                     |            |                   | WWCC Ale          |
|------------------------|-----------------------------------------------|----------------------------------------------------------------------------------------------------|-----------------------------------|-----------------------------|-----------------------------------------------------|------------|-------------------|-------------------|
| NJ<br>Code             | Denbigh                                       | Jane<br>Ist First Name                                                                                                    | Second Names                      | Known As                    | Head of Middle School                               |            |                   | S00063            |
|                        | Confidential                                  |                                                                                                    |                                   |                             |                                                     |            |                   |                   |
|                        | So                                            | hool Info                                                                                                    |                                   | Confidential                |                                                     | Account    | / Email Info / Se | ecurity           |
| eneral Information     | 🛛 Current Sta                                 | ff<br>Medical / Eme                                                                                                    | rgency Info                       |                             |                                                     | Vehic      | le Details        |                   |
| Classes                | Doctor                                        | Dr Smith                                                                                                    | Doc Ph :                          | 1234 5678                   | Make of Car                                         | Colour     | Registration      | Insurer           |
|                        |                                               | 123456 789                                                                                                    | Fund :                            |                             | Tovota Prado                                        | Silver     | ABC-123           | NRMA 📋            |
| Timetable              | Emergency :                                   | Mary                                                                                                    | Phone :                           | 01245 789                   |                                                     |            |                   | Î                 |
| Timetable              | Medical Details :                             | Allergic to hard work                                                                                                    |                                   |                             |                                                     |            |                   |                   |
|                        |                                               |                                                                                                    |                                   |                             |                                                     |            |                   |                   |
| Tutor Group            |                                               |                                                                                                    |                                   | $\sim$                      |                                                     |            |                   |                   |
| osences and Extras     |                                               | School / Emplo                                                                                                    |                                   |                             |                                                     |            | Accreditation Inf |                   |
|                        | Employment Date :<br>Termination Date :       |                                                                                                    | Codes :<br>Teacher # :            |                             | WWCC No                                             |            |                   | CC Renewal needed |
| CoCurricular           | Previous Employer :                           |                                                                                                    | Teacher # :<br>Employment Basis : |                             | WWCC Date                                           |            |                   | Staff member      |
|                        | Previous Employer .                           |                                                                                                    |                                   | Teacher                     | WWCC Status<br>WWCC Expirty Date                    |            |                   |                   |
|                        | Employment %                                  |                                                                                                    |                                   | reacher                     | wwwcc expirity Date                                 | 19/02/2014 |                   |                   |
| Groups                 | Employment % :                                |                                                                                                    |                                   |                             |                                                     |            |                   |                   |
| Groups                 | Employment % :<br>Teaching % :                |                                                                                                    | нтм                               | L Signature:                | PD Accreditation Stage                              |            |                   |                   |
|                        | Teaching % :                                  |                                                                                                    | нтм                               | L Signature:                | PD Accreditation Stage<br>PD Accreditation Delegate |            |                   |                   |
| Groups<br>Professional | Teaching % :<br>Police Check                  | 80%                                                                                                    |                                   |                             |                                                     |            |                   |                   |
|                        | Teaching % :<br>Police Check                  | 80%                                                                                                    | Jai                               | ne Denbigh                  |                                                     |            |                   |                   |
|                        | Teaching % :<br>Police Check                  | 80%<br>X 1/06/2007<br>X 19/06/2009                                                                                                    | Jai                               |                             |                                                     |            |                   |                   |
| Professional           | Teaching % :<br>Police Check                  | 80%<br>X 1/06/2007<br>X 19/06/2009                                                                                                    | Jan                               | ne Denbigh                  | PD Accreditation Delegate                           |            | laration          |                   |
| Professional           | Teaching % :<br>Police Check                  | 80%<br>X 1/06/2007<br>X 19/06/2009<br>Signature:                                                                                                    | Jan                               | ne Denbigh<br>count Manager | PD Accreditation Delegate                           |            | -                 |                   |
| Professional           | Teaching % :<br>Police Check<br>MCEETVA Check | 80%<br>1/06/2007<br>19/06/2009<br>Signature:<br>Signature: | Jan                               | ne Denbigh<br>count Manager | PD Accreditation Delegate                           | Staff Dec  | No                |                   |

# **Confidential - Working With Children Check Info**

- 1. Displays an Alert if the Status is Barred/Expired or past expiry date.
- 2. WWCC number, Date of issue, Status, Expiry date. The Renewal needed is calculated based on their date of the card.
- 3. Check to staff member responsible for checking Working with Children Checks. They will receive emails on the status of each staff members, if they need to be renewed or if they have expired.

# **Confidential - Account/Email Info/Security**

| n Back View As<br>u List | Find Find Move to Add New<br>Teachers Former<br>Staff                                                                                                    | Staff Print<br>Email Menu<br>Menu Staff D | Students<br>Menu Former<br>Staff              | Class PGD<br>Cover Roster<br>Extras | Classes             | Staff<br>Absences         | Community<br>Details | Meetir<br>Time<br>ert |
|--------------------------|----------------------------------------------------------------------------------------------------|-------------------------------------------|-----------------------------------------------|-------------------------------------|---------------------|---------------------------|----------------------|-----------------------|
|                          | Denbigh Jane<br>1 Surname III First Nam<br>Confidential                                                                                                    | e Second Names Kno                        | Head of Middl                                 | e School                            |                     | € \$000<br>I≟t Co         | 63<br>mmunity ID     |                       |
| eneral Information       | School Info                                                                                                    | Conf                                      | idential                                      | Ac                                  | count / Email       | Info / Security           | '                    |                       |
| Classes                  | ReAuthenticate Account /                                                                                                    | eMail UserName eMail<br>denbiah           | Prevent Security Id                           | Security                            | Override Idle 1     | Time                      |                      |                       |
| Timetable                | db_dba_user<br>Local_Access_DataEntry                                                                                                    | Proxy Username                            | Automatically return to M                     | lainMenu if timeout occu            | rs in these files   | :                         | Des                  |                       |
| Tutor Group              | Allow eMail<br>Yes O No                                                                                                    | Proxy Password                            | Attendance                                    | Finance_Com Function Internal Mess  |                     | ReportA                   | rchive               |                       |
| sences and Extras        | Markbook Administrator                                                                                                    | Pushover Device Name                      | Calendar Events                               | iOS<br>MainMenu<br>Markbook Gro     |                     |                           | Class Enrolme        | ents                  |
| CoCurricular             | eMail Signature HTML Wrapper :                                                                                                    |                                           | Clubs Community Correspondence                | Markbook Gro<br>Markbook Tas        | iups<br>ik Students | Student<br>Student        | Former<br>Future     |                       |
| Groups                   | Jane Denbigh<br>Account Manager                                                                                                    |                                           | Denbigh Assets Denbigh Calendar Discipline    | Markbook Tas<br>Markbook            |                     | TextBoo                   | ks<br>le Lessons     |                       |
| Professional             | Denbigh International Pty L<br>A FileMaker Business Alliana<br>PO Box 3166 Narellan 256<br>Ph: 1300 788 948                                                                                                    | e - Platinum Member                       | Email<br>Enrollment Repor<br>Extra Curricular | Photos POS Program PurchasingInt    | orfaco              | TimeTab Transpor VCAL VSR |                      |                       |
| Correspondence           | Pn: 1300 788 948<br>Fox: (02) 4647 3410<br>e-moil: shill@denbigh.com.au                                                                                                    |                                           | Users will need to log ou                     |                                     |                     | L) Yok                    |                      |                       |
| Notes                    | Do not include the<br>bo not include the<br>bo not include the<br>body> and <html> tag<br/> Enter tags <name>, <position>, and <pho<br></pho<br> if you require additional tags, let denbigh lo</position></name></html> | ne> to be substituted.                    |                                               |                                     |                     |                           |                      |                       |
| Confidential             |                                                                                                    |                                           |                                               |                                     |                     |                           |                      |                       |

Ensure that the Login Name and email Username match the details of the staff login to the server.

| Main Back View As<br>List          | Find Find Teachers                        | Add New                               | Staff Print<br>Email Menu<br>Menu                                                                               | Staff Details                  | Ints Former Class            |                     | LISSES      | Staff Community Ma<br>Absences Details T<br>WWCC Alert |
|------------------------------------|-------------------------------------------|---------------------------------------|----------------------------------------------------------------------------------------------------|--------------------------------|------------------------------|---------------------|-------------|--------------------------------------------------------|
|                                    | Denbigh<br>I≟† Surname                    | Jane<br>11 First Name                 | e Second Nam                                                                                                    | es Known As                    | Head of Middle School        |                     |             | S00063                                                 |
|                                    | Confidential                              | hool Info                             |                                                                                                    | Confidential                   |                              | Account /           | Email Inf   | o / Security                                           |
| General Information                | Current Sta                               | ff                                    | / Emergency Info                                                                                                |                                |                              | Vehicle             |             | ,,                                                     |
| Classes                            | Destroy                                   | Dr Smith                              |                                                                                                    | h : 1234 5678                  | Make of Car                  | Colour              | Registratio | n Insurer                                              |
|                                    |                                           | 123456 789                            |                                                                                                    | d : MBF                        | Tovota Prado                 | Silver              | ABC-123     | NRMA 📋                                                 |
|                                    | Emergency :                               |                                       |                                                                                                    | e : 01245 789                  |                              |                     |             | Ê                                                      |
| Timetable                          |                                           | Mary<br>Allergic to hard w            |                                                                                                    | e: 01245 789                   |                              |                     |             |                                                        |
| Tutor Group<br>Absences and Extras | Employment Date :                         |                                       | Employment Info                                                                                                 | ×                              |                              | WWCC / PD Acc       | reditatio   | n Info                                                 |
| CoCurricular                       | Termination Date :<br>Previous Employer : |                                       | Teacher<br>Employment Bas                                                                                       | # : 123456                     | WWCC Date :<br>WWCC Status : | 1/08/2013<br>Barred |             | WWCC Responsible Staff member                          |
|                                    | Employment % :                            |                                       |                                                                                                    | y : Teacher                    | WWCC Expirty Date :          |                     |             |                                                        |
| Groups                             | Teaching % :                              |                                       |                                                                                                    |                                | wwcc expirty bate :          | 19/02/2014          |             |                                                        |
| Groups                             | reaching to :                             | 80%                                   | н                                                                                                    | TML Signature:                 | PD Accreditation Stage :     |                     |             |                                                        |
| Professional                       |                                           | X 1/06/2007<br>X 19/06/2009<br>Signal | -                                                                                                    | ane Denbigh                    | PD Accreditation Delegate    |                     |             |                                                        |
| Correspondence                     |                                           | X                                     | < (                                                                                                    | Account Manager                | _                            | Staff Decla         | ration      |                                                        |
|                                    |                                           | -                                     | The second second second second second second second second second second second second second second second se | ags can be substituted in comm |                              |                     |             |                                                        |
|                                    | Staff Catego                              | JIY :                                 |                                                                                                    |                                |                              | ● Yes ○ No          |             |                                                        |
| Notes                              |                                           |                                       |                                                                                                    |                                |                              |                     |             |                                                        |
| Notes                              | Staff Category Ty                         | pe :                                  |                                                                                                    |                                | Date :                       | 19/11/2003          |             |                                                        |

#### **Former Staff**

Enter the termination date. Click to move the to the Former Staff file, the records will then be stored in the Former Staff file (archive). They can also stay in the current file but will display as former staff.

## **Former Staff**

|   | n Menu     | Back      | <b>Q</b><br>Find | Former          | Staff Li | st - Personal De | etails         | Curret<br>Staff | nt Classes   | Current<br>Students | Community<br>Details |
|---|------------|-----------|------------------|-----------------|----------|------------------|----------------|-----------------|--------------|---------------------|----------------------|
|   | Staff Code | 1=1 Title | IET Surname      | LET Given Names | J≟t Sex  | Spouse           | Home Telephone | Mobile          | Email        |                     |                      |
| • | DESM       | Mrs       | Desmond          | Maureen         | Female   |                  |                | 0414 123 456    | apearce@denl | oigh.com.au         |                      |
| • | mjones     | Mr        | Jones            | Murray Lloyd    | Male     |                  |                | 0409 872 400    |              |                     |                      |
| • | JF         | Mr        | Freerange        | Jibin mathew    | Male     |                  |                |                 |              |                     |                      |
| • | MOEJ       | Ms        | Moeder           | Juan            | Female   |                  |                |                 | dkalnian@den | bigh.com.au         |                      |
| € | GILE       | Ms        | Gilmour          | Evelyn          | Female   |                  |                | 0425264227      | pwindle@dent | oigh.com.au         |                      |
| • | JS         | Mr        | Snow             | John            | Male     | Rachael          | 928451554      |                 |              |                     |                      |

Former Staff not moved to the Former file will display with a yellow highlight in list view.

| Google Chrome       | Rind Find<br>Teachers Staff Move to<br>Current<br>Staff Menu Print<br>Menu Form                                | La Students<br>Students<br>Menu   | Current<br>Staff Ciass<br>Cover<br>/ Extras | PGD<br>Roster<br>Classes | Staff Community Me<br>Absences Details Me |
|---------------------|----------------------------------------------------------------------------------------------------|-----------------------------------|---------------------------------------------|--------------------------|-------------------------------------------|
| DESM Desmon         |                                                                                                    | Known As                          | Lat Position                                |                          | S00020                                    |
| General Information |                                                                                                    |                                   | Residential A                               | ddress                   |                                           |
| Absences and Extras | email : apearce@denbigh.com.au      Title : Mrs  Alternative Title :                                           | map Street :<br>Suburb/State/PC : | 1 John St                                   | NSW 2000                 |                                           |
| Absences and Extras | Qualifications : T.P.T.C.(Vic) T.Cert.(NSW), Dip. Sp.Ed Phone Ext : 152                                        | Address ID :                      |                                             |                          |                                           |
| Groups              | :                                                                                                    | Property :<br>Street :            |                                             |                          |                                           |
| Professional        | Receives Timetable     Pastoral Care Team     Casual Teacher                                                   | Suburb/State/PC :<br>Address ID : | SBRE1                                       |                          |                                           |
| Correspondence      | Faculty Administration Junior School Science Co-Curricular LOTE Special Needs                                  |                                   | 0414 123 456<br>11 Sep 1946                 | Silent Numb              |                                           |
|                     | Computing X Mathematics TAS<br>Creative Arts Music<br>English PDHPE<br>History Primary School<br>HSIE Religion | upouse/reminer .                  |                                             |                          |                                           |
| Notes               | Campus<br>] JS SS                                                                                              |                                   |                                             |                          |                                           |
| Confidential        |                                                                                                    |                                   |                                             |                          |                                           |

#### **Former Staff File**

Staff display in the Former Staff Details. Staff can then be moved back to current if necessary.

#### **PlayGround Duty Roster**

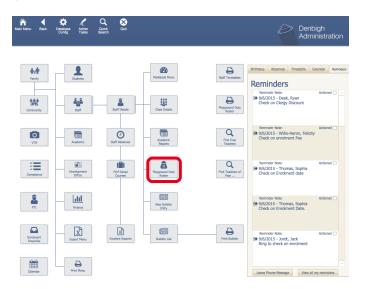

To Create the Duty Roster for Staff, click the following button within Main Menu.

| ain<br>enu | Back          | Print                              | Playground                                                           | Duty | Areas      | 3     |      | Denbigh<br>Administration                                                     |
|------------|---------------|------------------------------------|----------------------------------------------------------------------|------|------------|-------|------|-------------------------------------------------------------------------------|
|            | all the PGD A | treas here, then click the arrow i | next to an area to edit staff assignments to that an<br>Gender Prefs | sa.  | Overwrite? | Swt 0 | ntor | For All Areas                                                                 |
|            | ner           | Inner Area                         | Either Men or Wom                                                    | en v | ×          | 11    |      | FOI AII AICOS                                                                 |
| 🗘 Ca       | afe           | Cafe                               | Either Men or Wom                                                    | en v |            | 21    | 1    |                                                                               |
| ()<br>()   | val           | Oval                               | Either Men or Wom                                                    | en ~ | ×          | 31    | Ì    | Note that options for Gender selection                                        |
| Co         | ourtyard      | Courtyard                          | Either Men or Wom                                                    | en ~ | ×          | 4 1   | Ì    | and Overwiting existing assignments<br>are specific to each area. You should  |
| 🕩 Bu       | usBay         | Bus Bays                           | Either Men or Wom                                                    | en ~ | ×          | 5 1   | Ì    | check what the settings are for these<br>options before using the Auto Assign |
| Co         | omputer       | Computer Lab TC1                   | Either Men or Wom                                                    | en 🗸 | ×          | 6 1   | )    | button below.                                                                 |
| 🕩 🖬        | ibrary        | Library                            | Either Men or Wom                                                    | en 🗸 | ×          | 71    | )    |                                                                               |
| G M        | lusic         | Music Rooms                        | Either Men or Wom                                                    | en 🗸 | ×          | 8 1   | Ì    |                                                                               |
| •          |               |                                    |                                                                      | ~    |            | 11    | ĩ    | Auto Assion                                                                   |

Enter the area's where the duties are to be held. This function can be used to auto assign staff to the roster based on their timetables. Click into an area to add the times that the area needs to be covered.

|                                                                                     | Playground Duty                              | y Assignment    | Administra                                                     |
|-------------------------------------------------------------------------------------|----------------------------------------------|-----------------|----------------------------------------------------------------|
| Inner Inner Area eee Code Area Name Day Period Time Staff Memi 1 ~ 11 Before School |                                              | Suggest Clear   | Select the Day, then the Perioc<br>then the Staff Member to De |
| 1 V 12 Recess                                                                       | ADAD Adams Mr D                              | Suggest Clear 📋 | assigned to that Duty                                          |
| 1 v 13 Lunch 1                                                                      | TADD Address T                               | Suggest Clear   | OR                                                             |
| L v 14 Lunch 2                                                                      | TADMIN Administrator T                       | Suggest Clear   | For this area                                                  |
| 2 V 11 Before School                                                                | AMPH Amponin Jr Ms H                         | Suggest Clear 📋 | X Overwrite existing                                           |
| 12 Recess                                                                           | ANGC Angel Mrs C                             | Suggest Clear   | Gender Assignment                                              |
| 2 V 13 Lunch 1                                                                      | ARCD Arcidiacono Mr D<br>ARMG Armitage Mr G  | Suggest Clear   | Note that Gender selection                                     |
| 2 V 14 Lunch 2                                                                      | TASSET Assets T                              | Suggest Clear 📋 | is not absolute, if a person<br>of the desired gender is       |
| 8 V 11 Before School                                                                | TATTEND Attendance T                         | Suggest Clear 📋 | not available, another<br>person will be assigned              |
| 3 V 12 Recess                                                                       | TATTENDS AttendanceStaff T<br>AYRS Avre Ms S | Suggest Clear 📋 | person will be assigned                                        |
| 3 × 13 Lunch 1                                                                      | BAIR Bailey Mr R                             | Suggest Clear 🗎 | Auto Assign                                                    |
| 8 ~ 14 Lunch 2                                                                      | BALG Balean Mrs G                            | Suggest Clear 📋 |                                                                |
| 11 Before School                                                                    | BERP Berman Rev P<br>BER1 Berzins Ms 1       | Suggest Clear 📋 |                                                                |
| 4 v 12 Recess                                                                       | BIRM Bird Ms M                               | Suggest Clear 📋 |                                                                |
| 4 V 13 Lunch 1                                                                      | BLUJ Blumer Ms J                             | Suggest Clear 📋 |                                                                |
| 4 × 14 Lunch 2                                                                      | BOLG Bolton Mr G                             | Succest Clear 🛱 |                                                                |

Enter the day, period time and then choose the teacher to cover the duty from the drop down list. Or click suggest for the system to choose a teacher.

# Playground Duty Roster

| Select | Select Teach          | er for Gr | ound: | Extras Today 0 | puty<br>Extras count | Extras Count<br>/ Load | feaching Load | PGD Duties Max | 060 Duties Assimus |
|--------|-----------------------|-----------|-------|----------------|----------------------|------------------------|---------------|----------------|--------------------|
| 2      | Name<br>T Staff       | TAS       | 2     | <u></u>        | 0                    | 0                      | 50%           | 4              | 0                  |
| •      | T Attendance          |           |       |                | 0                    | 0                      | 50%           | 4              | 0                  |
| •      | T FinanceWrite        |           |       |                | 0                    | 0                      | 50%           | 4              | 0                  |
| •      | T DBA                 |           |       |                | 0                    | 0                      | 50%           | 4              | 0                  |
| •      | T HRWrite             |           |       |                | 0                    | 0                      | 50%           | 4              | 0                  |
| •      | T HRRead              |           |       |                | 0                    | 0                      | 50%           | 4              | 0                  |
| •      | T FinanceRead         |           |       |                | 0                    | 0                      | 50%           | 4              | 0                  |
| Þ      | T Registrar           |           |       |                | 0                    | 0                      | 50%           | 4              | 0                  |
| •      | T Address             |           |       |                | 0                    | 0                      | 50%           | 4              | 0                  |
| Þ      | T Community           |           |       |                | 0                    | 0                      | 50%           | 4              | 0                  |
| •      | T Curriculum          |           |       |                | 0                    | 0                      | 50%           | 4              | 0                  |
| Þ      | T CorrespondenceRead  |           |       |                | 0                    | 0                      | 50%           | 4              | 0                  |
| Þ      | T CorrespondenceWrite |           |       |                | 0                    | 0                      | 50%           | 4              | 0                  |
| Þ      | T MarkbookAdmin       |           |       |                | 0                    | 0                      | 50%           | 4              | 0                  |
| Þ      | T MarkbookEntry       |           |       |                | 0                    | 0                      | 50%           | 4              | 0                  |
| Þ      | T MedicalRead         |           |       |                | 0                    | 0                      | 50%           | 4              | 0                  |
| Þ      | T MedicalWrite        |           |       |                | 0                    | 0                      | 50%           | 4              | 0                  |
| Þ      | T AttendanceStaff     |           |       |                | 0                    | 0                      | 50%           | 4              | 0                  |
| Þ      | T Calendar            |           |       |                | 0                    | 0                      | 50%           | 4              | 0                  |
| Þ      | T Discipline          |           |       |                | 0                    | 0                      | 50%           | 4              | 0                  |
| Þ      | T Sport               |           |       |                | 0                    | 0                      | 50%           | 4              | 0                  |
| Þ      | T ExtraCurricular     |           |       |                | 0                    | 0                      | 50%           | 4              | 0                  |
| Þ      | T UserRead            |           |       |                | 0                    | 0                      | 50%           | 4              | 0                  |
| ÷      | T UserWrite           |           |       |                | 0                    | 0                      | 50%           | 4              | 0                  |
| Þ      | T User                |           |       |                | 0                    | 0                      | 50%           | 4              | 0                  |
| Þ      | T Assets              |           |       |                | 0                    | 0                      | 50%           | 4              | 0                  |
| Þ      | T Foundation          |           |       |                | 0                    | 0                      | 50%           | 4              | 0                  |
| Þ      | T Groups              |           |       |                | 0                    | 0                      | 50%           | 4              | 0                  |
|        | T Letters             |           |       |                | 0                    | 0                      | 50%           | 4              | 0                  |
| Þ      | T PastoralCare        |           |       |                | 0                    | 0                      | 50%           | 4              | 0                  |
| Þ      | T PtiWrite            |           |       |                | 0                    | 0                      | 50%           | 4              | 0                  |
| Þ      | T PtiRead             |           |       |                | 0                    | 0                      | 50%           | 4              | 0                  |
| Þ      | T References          |           |       |                | 0                    | 0                      | 50%           | 4              | 0                  |
| •      | T SmsRead             |           |       |                | 0                    | 0                      | 50%           | 4              | 0                  |

Suggests a list of available teachers.

# Playground Duty Roster

| $\mathcal{O}$ |                    | Playgrou                              | nd Duty Re                    | oster Pr                       | inted 13:56 26/0  |
|---------------|--------------------|---------------------------------------|-------------------------------|--------------------------------|-------------------|
|               | Monday             | Tuesday                               | Wednesday                     | Thursday                       | Friday            |
| Before School |                    |                                       |                               |                                |                   |
|               | Brettell Mr A      | Brettell Mr A                         | Waugh Ms J                    | Grierson Ms V                  | Faulks Mrs J      |
|               | Adams Mr D         | Sun Mr N                              | Burlinson Dr M                | Angel Mrs C                    | Petersons-Rusma   |
|               |                    | Stokes Ms M                           | Lam Mrs L                     | Fricker Ms J                   | Burlinson Dr M    |
| Recess        |                    |                                       |                               |                                |                   |
|               |                    | Guinness Ms R                         | Arcidiacono Mr D              | Lang Ms K                      | Balean Mrs G      |
|               | Tonkin Mr M        | Lee Ms K                              | Tindall-Jones Mrs L           | Preeyadarshanan Mrs            | Robertson Mrs K   |
|               |                    | Thompson Mrs L                        | Mackie Mrs T                  | Tonkin Mr M                    | Angel Mrs C       |
|               | Kearsley Ms J      | Hallett Ms R                          | Vlahos Ms R                   | Kovats Mr J                    | McLeod Ms L       |
|               |                    | Merchant Mrs J                        | Merchant Mrs J                | Denbigh Mr J                   | Burdon Mr J       |
| Lunch 1       |                    |                                       |                               |                                |                   |
| Lunch         |                    | Bowd Mr D                             | Denbigh Mr J                  | Skrbinsek Ms J                 | Harvey Mr M       |
|               | Holmes Mrs A       | Holmes Mrs A                          | Gairey Mr E                   | Tran Ms L                      | James Mrs S       |
|               | Mackie Mrs T       | Grierson Mrs J                        | Koning Rev S                  | Economopoulos Ms M             | Brown Ms A        |
|               | Sowden Mrs A       | Adams Mr D                            | Grierson Mrs J                | Sup Mr N                       | Tindall-Jones Mrs |
|               | Cameron Ms K       | Morris Ms B                           | Cunningham Ms K               | Hirst Mrs L                    | Kossak Mr S       |
|               | Donald Miss J      |                                       |                               | Stankovich Mr J                | Moeder Ms J       |
|               | Donald Miss J      | Rumsey-Merian Mrs K<br>Macintosh Mr W | Bailey Mr R<br>Sanderson Mr R | Dragnich Ms K                  | Lindsay Mrs C     |
|               |                    | Macintosh Mr W                        | Sanderson Mr R                | Dragnich Ms K                  | Lindsay Mrs C     |
| Lunch 2       |                    |                                       |                               |                                |                   |
|               | Gorringe Mr W      | Gibbons Ms D                          | Moderegger Ms G               | Clinch Mrs P                   | Davies Ms L       |
|               | Kilham Ms A        | Tran Ms L                             | Bolton Mr G                   | Richardson Ms O                | McAlpine Mrs L    |
|               | Weatherstone Mrs N | Lam Mrs L                             | Saeck Mrs L                   | Matthews Mr M                  | Pino Ms L         |
|               | Allesch Mr T       | Berman Rev P                          | Weatherstone Mrs N            | Lee Ms K                       | Preeyadarshanan   |
|               | Morris Ms B        | Carvalho Mr G                         | Armitage Mr G                 | Patterson Ms R                 | Ayre Ms S         |
|               | Williams Mrs J     | McMaster Mrs R                        | Wilson Mr C                   | Blumer Ms J                    | Starling Ms A     |
|               | Leljak Ms B        | Logue Ms K                            | Shaw Mrs M                    | Berzins Ms J                   | Harding Mrs A     |
| After School  |                    |                                       |                               |                                |                   |
|               | Bird Ms M          | Grierson Ms V                         | Dragnich Ms K                 | Moran Ms C                     | Paterson Ms L     |
|               | Ford Ms K          | Groux Ms M                            | Toohey Ms J                   | Hudspith Mrs L<br>Denbigh Mr J | Hartnell Mr D     |
|               |                    |                                       |                               |                                |                   |
| Tutor Group   | Bolton Mr G        | Denbigh Mr J                          |                               | Bolton Mr G                    | Ayre Ms S         |
| Tutor Group   | Gilmour Ms E       | Bowd Mr D                             | Bowd Mr D                     | Bowd Mr D                      | Bowd Mr D         |

Printed Playground duty.

## Staff Bulletin

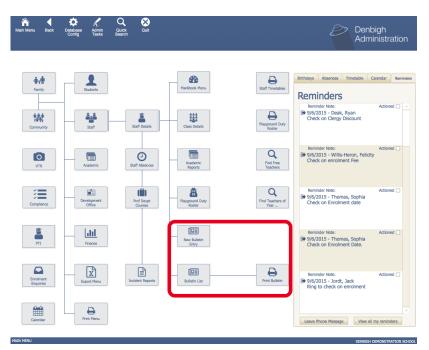

Adding Bulletin items, viewing the list and Printing the Bulletin

# **Staff Bulletin - New Bulletin Entry**

|                 |                                      | Daily Bulletir | n Entry |
|-----------------|--------------------------------------|----------------|---------|
| 13/10/2016 DENJ | Mrs Jane Denbigh                     |                |         |
| Date Staff Code | Staff Code                           |                |         |
|                 | t 11 am today, please meet in the Ha |                |         |
| Bulletin Text   |                                      |                |         |
|                 |                                      | Cancel         | Done    |

Add a bulletin Entry.

# **Bulletin List**

| Main Menu Back | Q<br>Find | Q<br>Show All  | ew Bulitin   | Print<br>Daily Bullitin List | Students<br>Menu | Family<br>Details | Staff<br>Details |
|----------------|-----------|----------------|--------------|------------------------------|------------------|-------------------|------------------|
| ↓≟† Date       | Week No   | Timetable Week | Absent Staff | Casuals Today                | No               | of Items          |                  |
| 21/03/2014     | 8         |                |              |                              | 1                |                   |                  |
| 5/05/2014      | 2         |                |              |                              |                  |                   |                  |
| 20/10/2014     | 3         |                |              |                              | 2                |                   |                  |
| 323/03/2015    | 9         |                |              |                              | 2                |                   |                  |
| 16/02/2016     | 4         |                |              |                              | 2                |                   |                  |
| 21/03/2016     | 9         |                |              |                              | 1                |                   |                  |
| 21/07/2016     |           |                |              |                              | 1                |                   |                  |
| 1/08/2016      | 2         |                |              |                              | 1                |                   |                  |
| 08/2016        | 2         |                |              |                              | 1                |                   |                  |

Click on the Jump button to the view the day's bulletin items. Click the New Bulletin to Create the Daily Bulletin.

#### **New Daily Bulletin**

| Main<br>Menu   | Back    | Find                       | Q<br>Show All | List View    | New<br>Bulitin | Print | 4            |       |                            | Students<br>Menu      | Family<br>Details | Staff<br>Details |
|----------------|---------|----------------------------|---------------|--------------|----------------|-------|--------------|-------|----------------------------|-----------------------|-------------------|------------------|
|                |         |                            |               |              |                | Da    | ily Bulletin |       |                            |                       |                   |                  |
| 13/10/<br>Date | 2016    | Thursday<br><sub>Day</sub> | Week Ti       | metable Week |                |       |              |       |                            |                       |                   |                  |
|                |         |                            |               |              |                |       |              |       |                            |                       |                   |                  |
| Staff Abs      | ences   |                            |               |              |                |       |              | Set 2 |                            |                       | 3                 |                  |
|                |         |                            |               |              |                |       |              |       |                            |                       |                   |                  |
| Casuals f      |         |                            |               |              |                |       |              | Set   | Scripture Verse            |                       |                   |                  |
| Sort           | Text    |                            |               |              |                |       |              |       | Staff Code                 |                       |                   |                  |
|                |         |                            |               |              |                |       |              |       |                            |                       |                   | Û                |
| -              |         |                            |               |              |                |       |              |       |                            |                       |                   |                  |
|                |         |                            |               |              |                |       |              |       |                            |                       |                   |                  |
|                |         |                            |               |              |                |       |              |       |                            |                       |                   |                  |
|                |         |                            |               |              |                |       |              |       |                            |                       |                   |                  |
|                |         |                            |               |              |                |       |              |       |                            |                       |                   |                  |
|                |         |                            |               |              |                |       |              |       |                            |                       |                   |                  |
|                |         |                            |               |              |                |       |              |       |                            |                       |                   | ~                |
| Bulletin E     | intries |                            |               |              |                |       |              |       | Mrs Jane De<br>Head of Mid | enbigh<br>Idle School |                   |                  |

- 1. Add the sort number for the bulletin entries.
- 2. Add Staff Absences and Casuals for the day.
- 3. Add any Verse of daily message.
- 4. Click to Print.

# Daily Bulletin - Print

| Daily Bulletin                              |                           |                             |                    |  |  |  |  |  |
|---------------------------------------------|---------------------------|-----------------------------|--------------------|--|--|--|--|--|
| Date:                                       | 7 Sep 07                  | Day:                        | Friday             |  |  |  |  |  |
| Week:                                       | W36                       | Timetable Week:             |                    |  |  |  |  |  |
| Staff absent today:<br>Antonella Sowden - L | eave Evelyn Gilmour -     | Trevor Allesch -            |                    |  |  |  |  |  |
| Casual teachers in tod                      | ay:                       |                             |                    |  |  |  |  |  |
|                                             |                           |                             |                    |  |  |  |  |  |
|                                             |                           |                             |                    |  |  |  |  |  |
| Notices for Today:<br>Meeting in the Hal    | I regarding Sports Houses |                             |                    |  |  |  |  |  |
|                                             |                           |                             |                    |  |  |  |  |  |
| -                                           | sting cancelled today     |                             |                    |  |  |  |  |  |
| Maths faculty mee                           | • •                       | es are handed into the Admi | nistration office. |  |  |  |  |  |
| Maths faculty mee                           | • •                       | es are handed into the Admi | nistration office. |  |  |  |  |  |
| Maths faculty mee                           | • •                       | es are handed into the Admi | nistration office. |  |  |  |  |  |
| Maths faculty mee                           | • •                       | es are handed into the Admi | nistration office. |  |  |  |  |  |
| Maths faculty mee                           | • •                       | es are handed into the Admi | nistration office. |  |  |  |  |  |
| Maths faculty mee                           | • •                       | es are handed into the Admi | nistration office. |  |  |  |  |  |
| Maths faculty mee                           | • •                       | es are handed into the Admi | nistration office. |  |  |  |  |  |
| Maths faculty mee                           | • •                       | es are handed into the Admi | nistration office. |  |  |  |  |  |

Printed daily bulletin.

### **Incident Reports**

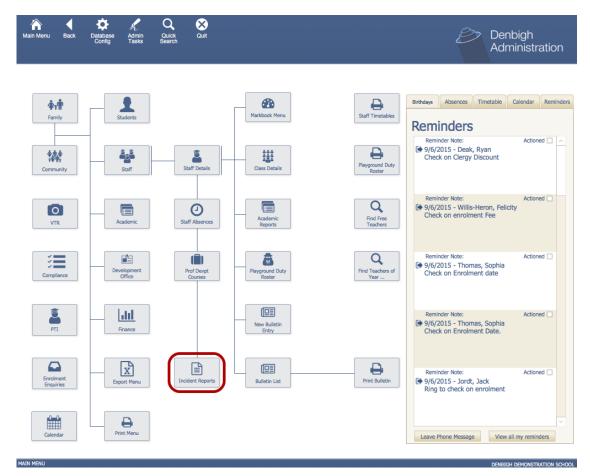

The Incidents Report file aims to document and archive any incidents which have occurred. The Incidents reports file can be accessed through Main Menu

| Main Me |          | <b>Q</b><br>Find | View As<br>Form | H<br>New<br>Report | Incide     | ent Report List             |                |   |
|---------|----------|------------------|-----------------|--------------------|------------|-----------------------------|----------------|---|
|         | Casualty | John Smith       |                 | Date of Incident   | 21/10/2015 | Injury Nature twisted ankle | Claim Made YES | 0 |
|         | Casualty | sean             |                 | Date of Incident   | 2/12/2015  | Injury Nature dead          | Claim Made YES | 0 |
|         | Casualty | John Smith       |                 | Date of Incident   | 5/10/2015  | Injury Nature               | Claim Made     | 0 |
|         | 2 alty   |                  |                 | Date of Incident   |            | Injury Nature               | Claim Made     | Ð |

- 1. To create a new incident report
- 2. The jump button will take you to a previously created incident report.

## **Creating a new Incident Report**

|                 | ind View As                  | In                 | cident Report Form                          |                   | Delete | New<br>Report | Print |
|-----------------|------------------------------|--------------------|---------------------------------------------|-------------------|--------|---------------|-------|
|                 |                              | ""                 |                                             |                   |        | Roport        |       |
|                 |                              |                    | D-line Mar                                  |                   |        |               | Done  |
| Name of School: | Denbigh Demonstration School |                    | Policy No:                                  |                   |        |               |       |
| Address:        | 33 Cobbity Road              |                    | Client No:                                  |                   |        |               |       |
|                 |                              |                    | Telephone:                                  |                   |        |               |       |
| Suburb:         | Narellan                     |                    | Facsimile:                                  |                   |        |               |       |
| Contact Person: | James                        |                    | Email:                                      | denbigh@gmail.com |        |               |       |
| View All        | Name:                        | De<br>John Pearce  | tails Of Injured Person Personnel Type: Stu | ident v           | Next   | 1             |       |
|                 | Address:                     | 4 Brooklyn Drive   | Gender:                                     | Male O Female     |        |               |       |
|                 | Date of Birth:               | 12/03/2003         | Age: 13                                     |                   |        |               |       |
|                 | Year Level (if applicable):  | 10                 |                                             |                   |        |               |       |
|                 |                              | ~                  | Section Completed                           |                   |        |               |       |
| Completed (r    | eport will be locked):       | Signed: Mrs Jane D | enbigh - Head of Middle School - 13/10/20   | 16 11:35:32 AM    |        |               |       |

The following information will need to be filled in when creating a new incident report.

1. Clicking next will take you to a secondary stage which will allow the user to fill in a more detailed version of what happened.

| Main Menu Back Find View As<br>List          | Incident [                                                       | Poport Form                    |                   | Delete |        | Print |
|----------------------------------------------|------------------------------------------------------------------|--------------------------------|-------------------|--------|--------|-------|
|                                              | Incident F                                                       | Report Form                    |                   |        | Report |       |
| Name of School: Denbigh Demonstration School |                                                                  | Policy No:                     |                   |        | Done   | e     |
| Address: 33 Cobbity Road                     |                                                                  | Client No:                     |                   |        |        |       |
|                                              |                                                                  | Telephone:                     |                   |        |        |       |
| Suburb: Narellan                             |                                                                  | Facsimile:                     |                   |        |        |       |
| Contact Person: James                        |                                                                  | Email:                         | denbigh@gmail.com |        |        |       |
|                                              |                                                                  |                                |                   |        |        |       |
| View All Previous                            | Details Of Incide                                                | ent/Occurrence                 |                   | Next   |        |       |
| Date Of Incident:                            | 13/10/2016                                                       | Time Of Incident:              | 2:20 pm           |        |        |       |
| Type Of Activity:                            | Soccer                                                           | Accident Description:          | Minor Injury      |        |        |       |
| Brief Details:                               | Student Rolled his ankle upon<br>stepping on an unbalanced cone. | Parent Notified:               | • YES O NO        |        |        |       |
|                                              | stepping on an anouancea cone.                                   | Notified Date:                 | 13/10/2016        |        |        |       |
|                                              |                                                                  | Name Of Witness:               | James             |        |        |       |
| Accident Site:                               | MAS                                                              | First Aider:                   | Mark              |        |        |       |
| Teacher(s) on Duty:                          | John Smith                                                       |                                |                   |        |        |       |
|                                              | Section                                                          | Completed                      |                   |        |        |       |
| Completed (report will be locked):           | Signed: Mrs Jane Denbigh - He                                    | ad of Middle School - 13/10/20 | 016 11:39:08 AM   |        |        |       |

Once the details of the incident have been entered click next again for more fields that need to be completed.

| Name of School: Denbigh Demonstr | ation School                 | Policy No:               |                   |      | Do |
|----------------------------------|------------------------------|--------------------------|-------------------|------|----|
| Address: 33 Cobbity Road         |                              | Client No:               |                   |      |    |
| Audress: 33 Cobbity Road         |                              | Telephone:               |                   |      |    |
| Suburb: Narellan                 |                              | Facsimile:               |                   |      |    |
| Contact Person: James            |                              |                          | denbigh@gmail.com |      |    |
|                                  |                              |                          |                   |      |    |
| View All Previous                | De                           | tails Of Injury          |                   | Next | 1  |
| Na                               | ture Of Injury: Rolled Ankle | Location Of Injury: Ankl | e                 |      |    |
| Sev                              | erity Of Injury: Minor       | Hospital: none           | е                 |      |    |
|                                  | Treated By Dr: Seus          |                          |                   |      |    |
|                                  |                              |                          |                   |      |    |
|                                  |                              |                          |                   |      |    |

As per above fill in the following information and then click next.

| Main Menu Back Find View As<br>List                                                          | Incident Report Form                                                      | Delete | New<br>Report | Print |
|----------------------------------------------------------------------------------------------|---------------------------------------------------------------------------|--------|---------------|-------|
| Name of School: Denbigh Demonstration School<br>Address: 33 Cobbity Road<br>Suburb: Narellan | Policy No:<br>Client No:<br>Telephone:                                    |        | C             | Done  |
| Contact Person: James                                                                        | Facsimile: Email: denbigh@gmail.com                                       |        |               |       |
| View All Previous Made a Claim: O YES                                                        | Has Student/Parent/Visitor Made a Claim<br>© NO<br>Section Completed      |        |               |       |
| Completed (report will be locked):                                                           | Signed: Mrs Jane Denbigh - Head of Middle School - 13/10/2016 11:41:04 AM |        |               |       |

Once the final question has been answered a pop up will appear informing the user that the section has been completed and they are now okay to hit the done button.

## **Viewing Incident Reports**

| <b>^</b> | •        | Q           | T               | +                |            |                             |                |   |
|----------|----------|-------------|-----------------|------------------|------------|-----------------------------|----------------|---|
| Main Mer | nu Back  | Find        | View As<br>Form | New<br>Report    | Incid      | ent Report List             |                |   |
|          | Casualty | John Smith  |                 | Date of Incident | 21/10/2015 | Injury Nature twisted ankle | Claim Made YES | 0 |
| •        | Casualty | sean        |                 | Date of Incident | 2/12/2015  | Injury Nature dead          | Claim Made YES | 0 |
| •        | Casualty | John Smith  |                 | Date of Incident | 5/10/2015  | Injury Nature               | Claim Made     | 0 |
| •        | Casualty |             |                 | Date of Incident |            | Injury Nature               | Claim Made     | 0 |
|          | Casualty | John Pearce | :               | Date of Incident | 13/10/2016 | Injury Nature Rolled Ankle  | Claim Made NO  | ₽ |

Once the new incident report has been created it can be viewed in the incident Report List by clicking the jump button.

# **Printing an Incident Report**

| Main Menu Back Find View As                 | Ir                 | icident Report Form                                     | Delete | H<br>New<br>Report | Print |
|---------------------------------------------|--------------------|---------------------------------------------------------|--------|--------------------|-------|
|                                             | "                  |                                                         |        |                    |       |
| Name of School: Denbigh Demonstration Schoo | I                  | Policy No:                                              |        | Done               | e     |
| Address: 33 Cobbity Road                    |                    | Client No:                                              |        |                    |       |
|                                             |                    | Telephone:                                              |        |                    |       |
| Suburb: Narellan                            |                    | Facsimile:                                              |        |                    |       |
| Contact Person: James                       |                    | Email: denbigh@gmail.com                                |        |                    |       |
|                                             |                    |                                                         |        |                    |       |
| View All                                    | De                 | tails Of Injured Person                                 | Next   |                    |       |
| Name:                                       | John Pearce        | Personnel Type: Student ~                               |        |                    |       |
| Address:                                    | 4 Brooklyn Drive   | Gender:  Male  Female                                   |        |                    |       |
|                                             |                    | Age: 13                                                 |        |                    |       |
| Date of Birth:                              | 12/03/2003         |                                                         |        |                    |       |
| Year Level (if applicable):                 | 10                 |                                                         |        |                    |       |
|                                             |                    | Section Completed                                       |        |                    |       |
| Completed (report will be locked):          | Signed: Mrs Jane D | enbigh - Head of Middle School - 13/10/2016 11:42:54 AM |        |                    |       |

To print the incident report, click the Print Button which will take you to the bellow screen.

| Catholic Church                                                                                          | Insurances -                         | Accident Report                       |
|----------------------------------------------------------------------------------------------------|--------------------------------------|---------------------------------------|
| Name of School/Parish Denbigh Demonstra<br>Address<br>Suburb Narelian<br>Contact Person Mrs Jane Denbigh | b Narellan                           |                                       |
| Details of Injured Person                                                                                |                                      |                                       |
| Name John Smith<br>Address 1 First Ave, Burwood                                                          |                                      | Personnel Type Visitor<br>Gender Male |
| Date of Birth 29/10/1969                                                                                 |                                      | Age 46                                |
| Details of Incident/Occurrence                                                                           |                                      |                                       |
| Date of Incident 21/10/2015<br>Type of Activity Delivering Goods<br>Brief Details                        | Time of Incident<br>Accident Descrip |                                       |
| Accident Site Schools Steps<br>Name of Teacher on Duty                                                   |                                      |                                       |
| Name of Witness Sally Hill                                                                               | Name of First Aid                    | der                                   |
| Details of Injury                                                                                        |                                      |                                       |
| Nature of Injury twisted ankle<br>Severity of Injury Low                                                 | Location of Injury                   | Schools front steps                   |
| Treated by Dr                                                                                            | Hospital Not rec                     | quired.                               |
| Has Student/Parent/Visitor made a claim                                                                  |                                      |                                       |
| Claim made? YES<br>Details of Claim This is claim details                                                | Date of Claim 2                      | 2/10/2015                             |